## Entre la terminale et la classe de MPSI/MP2I

# **Introduction**

Au cours des journées « Portes Ouvertes » du lycée Joffre permettant aux élèves de Terminale et à leurs parents de dialoguer avec les professeurs des classes préparatoires, la question « Comment un élève de Terminale peut-il se préparer efficacement en mathématique pour la classe préparatoire MPSI/MP2I ? » a fréquemment été posée.

Afin de répondre à ces interrogations, les professeurs de mathématiques des-dites classes préparatoires ont cru utile de réaliser ce document, destiné aux élèves de Terminale entrant en MPSI/MP2I au lycée Joffre. Sa lecture n'a bien évidemment aucun caractère obligatoire, bien que nous pensons qu'il pourra apporter plaisir et profit au lecteur.

## **Organisation et contenu de ce texte**

Afin d'aider **ceux des élèves qui le désirent** à revoir les mathématiques étudiées au lycée dans l'optique d'une classe de MPSI, le but du texte est donc de :

- rappeler quelques modes de raisonnement en les illustrant par des exemples significatifs ;
- préciser, surtout à travers des exemples, la façon dont un texte mathématique doit être rédigé ;
- conforter la maîtrise du calcul.

On introduit, de manière très limitée, plusieurs notions et résultats qui ne font pas partie des programmes de Terminale. **Il va de soi que ces passages seront intégralement repris en classe de MPSI/MP2I**.

Le document est organisé en chapitres, eux-mêmes divisés en paragraphes. Un paragraphe commence par des rappels et/ou des exemples et est suivi d'une liste d'exercices. Ces exercices reçoivent pour la plupart un corrigé succinct. Les résultats des exemples et exercices signalés par le symbole (*∗*) sont classiques en MPSI/MP2I ; certains sont d'ailleurs des résultats de cours.

Le texte est complété, de manière non systématique, par des commentaires historiques permettant de mettre en perspective les résultats présentés ; la lecture de ces commentaires n'est nullement indispensable à la compréhension de la partie proprement mathématique. D'autre part, dans un but d'efficacité pédagogique, les thèmes et exercices présentés ici ont été choisis de manière à former un ensemble aussi cohérent que possible. Vous retrouverez certains objets et certaines méthodes à plusieurs reprises, avec souvent des renvois explicites.

Les exercices sont variés. Certains sont des applications directes, parfois répétitives, du programme de Terminale ou des compléments de cours proposés dans le texte. Indispensables pour acquérir des bases solides et des réflexes efficaces, ils sont à travailler en priorité. D'autres, plus ambitieux, font établir des résultats intéressants et/ou souvent utiles. Les considérations esthétiques ou culturelles ont eu leur part dans la sélection effectuée. En revanche, les exercices « à astuce », dont la vertu formatrice est très faible, ont été exclus.

Les symboles  $(F)$ ,  $(I)$  et  $(D)$  désignent respectivement des exercices « faciles », « de niveau intermédiaire », « difficiles ». Ces mentions sont d'une part subjectives, d'autre part relatives : le niveau d'ensemble des exercices proposés est très élevé par rapport au programme de Terminale, afin de se familiariser au niveau exigé en classe préparatoire et plus tard aux concours d'entrée aux Grandes Écoles.

## **Comment utiliser ce document**

Il est recommandé de l'étudier en suivant l'ordre proposé.

Pour chaque paragraphe, le travail se découpe en deux phases. La première est l'étude des rappels, compléments et exemples. Pour chaque exemple, il est conseillé de refaire complètement (et sans recopier le texte) raisonnements et calculs. Cette étape d'appropriation du contenu est essentielle. La seconde phase est la résolution d'une partie des exercices.

**Ne pas trouver, même en y passant du temps, un exercice ne préjuge en rien de votre future réussite en classe de MPSI/MP2I**. Sécher fait partie de l'activité mathématique. D'une part, aboutir après un long travail procure une grande satisfaction. D'autre part, même en cas d'échec, le temps passé à chercher permet de progresser et de comprendre réellement une solution ; inversement, lire le corrigé d'un exercice sans s'être réellement engagé dans la recherche ne procure le plus souvent aucun bénéfice.

Nous espérons que ce document saura susciter votre intérêt et votre curiosité.

# **Sommaire**

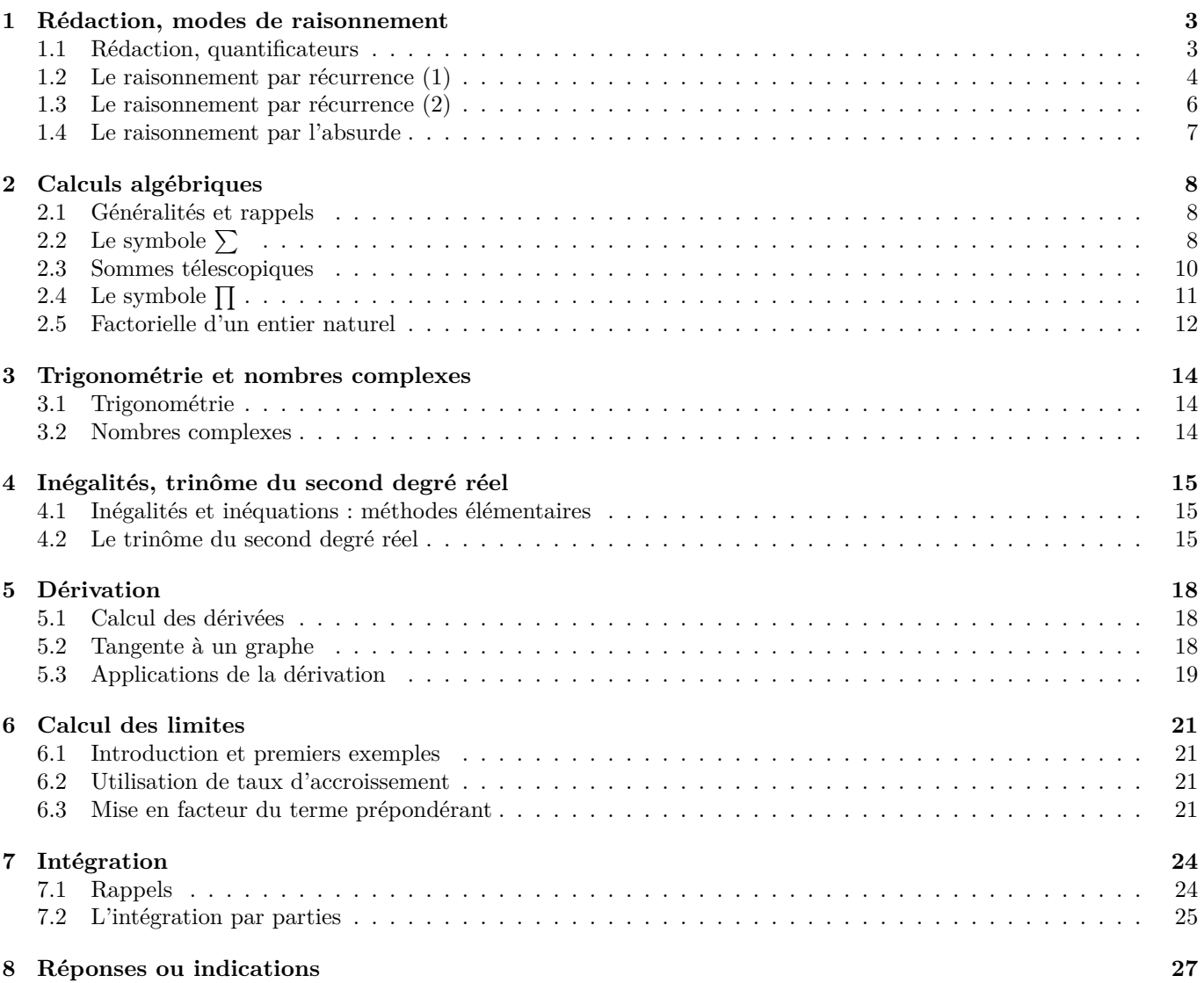

## **1 Rédaction, modes de raisonnement**

## **1.1 Rédaction, quantificateurs**

## **1.1.1 Vocabulaire et notations utilisés**

Pour la commodité du lecteur, on regroupe ici quelques termes et notations d'usage courant.

## **Ensembles de nombres usuels**

Dans tout ce texte, on utilise les notations usuelles ci-après.

- N est l'ensemble des nombres entiers naturels, N<sup>∗</sup> l'ensemble des entiers naturels non nuls, c'est-à-dire ≥ 1.
- Z est l'ensemble des nombres entiers relatifs, Z *∗* l'ensemble des entiers relatifs non nuls.
- Q est l'ensemble des nombres rationnels, c'est-à-dire des fractions

$$
\frac{p}{q}, \text{ avec } p \in \mathbb{Z}, \ q \in \mathbb{N}^*
$$

*.*

On peut, quitte à simplifier, supposer la fraction irréductible, c'est-à-dire que le seul diviseur (positif) commun à *p* et *q* est 1.

- R est l'ensemble des nombres réels, R *∗* l'ensemble des nombres réels non nuls, R <sup>+</sup> l'ensemble des nombres réels positifs ou nuls, R *∗* <sup>+</sup> l'ensemble des nombres réels strictement positifs.
- C est l'ensemble des nombres complexes, C *∗* l'ensemble des nombres complexes non nuls.

On a les inclusions :

$$
\mathbb{N} \subset \mathbb{Z} \subset \mathbb{Q} \subset \mathbb{R} \subset \mathbb{C}.
$$

Les nombres réels non rationnels sont dits irrationnels. Vous rencontrerez dans ce texte plusieurs exemples de nombres irrationnels.

## **Segments de** R

Si *a* et *b* sont deux nombres réels tels que  $a \leq b$ , on note [*a*, *b*] l'ensemble des réels compris, au sens large, entre *a* et *b*. Les ensembles de la forme [*a, b*] sont appelés *segments de* R.

## **Limites**

Pour *a* et *b* dans R *∪ {−∞,* +*∞}*, la notation

$$
\lim_{x \to a} f(x) = b
$$

est correcte mais génératrice d'incorrections : elle conduit à supposer a priori l'existence d'une limite. On lui préfère ici l'écriture

$$
f(x) \underset{x \to a}{\longrightarrow} b.
$$

Pour une suite  $(u_n)_{n\geq 0}$ , « *n* ne peut tendre que vers  $\infty$  ». On écrit indifféremment

$$
u_n \xrightarrow[n \to \infty]{} \ell, \text{ ou} : u \to \ell.
$$

## **Dérivées successives d'une fonction**

Si *f* est une fonction dérivable sur l'intervalle *I*, la fonction dérivée de *f* est notée *f ′* . Si *f ′* est elle-même dérivable sur *I*, on dit que *f* est deux fois dérivable sur *I*; la dérivée  $(f')'$  de *f*' est alors notée *f*". On généralise sans peine; si *f* est *n* fois dérivable sur *I*, sa dérivée *n*-ième est notée  $f^{(n)}$ .

## **Cercle unité, ou cercle trigonométrique**

On appelle ainsi le cercle de centre *O* et de rayon 1 du plan R 2 . Lorsque ce plan est identifié à l'ensemble C des nombres complexes, le cercle s'identifie à l'ensemble des complexes de module 1.

## **Pente d'une droite de** R 2

Soit *D* une droite du plan  $\mathbb{R}^2$  non parallèle à l'axe des ordonnées : il existe donc un unique couple  $(a, b) \in \mathbb{R}^2$  tel que *D* admette

$$
y = ax + b
$$

pour équation cartésienne.

On appelle *pente* ou *coefficient directeur* de *D* le réel *a*. L'interprétation géométrique est claire : si *M*<sup>1</sup> et *M*<sup>2</sup> sont deux points distincts de *D* de coordonnées respectives  $(x_1, y_1)$  et  $(x_2, y_2)$ , alors

$$
a = \frac{y_2 - y_1}{x_2 - x_1}.
$$

**i.e.**

Cette abréviation du latin « id est » est très employée en mathématiques ; elle signifie « c'est-à-dire ».

## **Trivial**

En mathématiques, le mot « trivial » est employé comme synonyme de « évident ».

## **1.1.2 Généralités**

La rédaction mathématique obéit à des règles précises qui doivent être rapidement maîtrisées. Voici les plus importantes.

- Un objet mathématique est *déclaré* avant d'être utilisé, en général par le terme « soit » ; la déclaration précise la nature de l'objet (exemples : « soit *⃗v* un vecteur non nul », « soit *z* un nombre complexe non réel », « soit *n* un élément de N *∗* » ...).
- Un discours mathématique n'est pas une suite de symboles. L'argumentation est, pour l'essentiel, rédigée en **langage ordinaire** (et correct), avec des **phrases complètes**. En particulier, **les quantificateurs et les symboles d'implication** *⇒* **et d'équivalence** *⇔*, utiles pour énoncer de manière précise et concise des propriétés, **ne doivent pas être employés comme des abréviations** à l'intérieur du discours.
- Il est bon d'annoncer ce que l'on va faire, par des locutions du type « Montrons que … ».

Bien rédiger s'acquiert essentiellement par l'usage ; les exemples présentés dans la suite devraient vous donner une idée de ce qui est attendu.

## **1.1.3 Quantificateurs**

Les quantificateurs sont évoqués dans le programme de Terminale sans que les notations les concernant ne soient exigibles. Précisons ces notations, dont l'emploi est très commode et que nous utiliserons dans la suite.

Le quantificateur universel est noté *∀* ; il signifie « pour tout » ou « quel que soit ». Le quantificateur existentiel est noté *∃* ; il signifie « il existe ». Par exemple, la phrase

$$
\forall x \in \mathbb{R}, \qquad e^x > 0
$$

signifie que, pour tout réel  $x$ , le réel  $e^x$  est strictement positif.

Les quantificateurs permettent de formuler de manière condensée certaines propriétés. Vous verrez par exemple que, pour une suite réelle  $(u_n)_{n\geqslant 0}$ , l'assertion «  $(u_n)_{n\geqslant 0}$  est croissante » est définie par :

$$
\forall n \in \mathbb{N}, \quad u_n \leqslant u_{n+1}.
$$

On n'emploie les symboles *∀* et *∃* que dans des phrases intégralement écrites en langage quantifié et, à vrai dire, le plus souvent dans des définitions. En aucun cas on ne peut mélanger quantificateur et phrase française : **les quantificateurs ne sont pas des abréviations**.

Dans la suite de ce document, nous utiliserons les quantificateurs uniquement pour formuler rapidement certaines propriétés.

## **1.2 Le raisonnement par récurrence (1)**

Soit  $\mathcal{P}_n$  une propriété dépendant d'un entier naturel *n*. Pour démontrer que  $\mathcal{P}_n$  est vraie pour tout *n* de N, on peut procéder de la façon suivante.

**Initialisation.** On établit la propriété pour  $n = 0$ .

**Hérédité.** On fixe un entier *n* et on suppose la propriété  $P_n$  vraie. On montre alors que  $P_{n+1}$  est également vraie.

Ces deux points étant acquis, on peut conclure que la propriété  $P_n$  est vraie pour tout entier naturel *n*. Le raisonnement présenté est la forme la plus simple de raisonnement par récurrence.

Il se peut que l'on demande de prouver la validité d'une propriété *P<sup>n</sup>* pour tout *n* dans N *∗* ; l'initialisation consiste alors en la vérification de  $\mathcal{P}_1$ .

Le raisonnement par récurrence est un outil essentiel. Dans la plupart des exemples que vous verrez en première année, sa mise en œuvre ne pose pas de difficulté. Il convient en revanche de rédiger soigneusement. En particulier, *n* étant fixé, aucune quantification relative à l'entier *n* ne doit apparaître dans la formulation de la propriété *P<sup>n</sup>* : nommer *P<sup>n</sup>* une propriété de la forme

$$
\forall n \in \mathbb{N}, \dots
$$

n'a aucun sens. Il suffit de substituer à *n* une valeur quelconque (disons 2015) pour s'en convaincre.

## **Exemples**

1. (*∗*) *Somme des carrés des n premiers entiers*

Pour *n* dans N *∗* , la somme des *n* premiers entiers est donnée par la formule :

$$
1+2+\cdots+n=\frac{n(n+1)}{2}
$$

sur laquelle nous reviendrons dans le paragraphe **2.3**.

Ici, nous allons montrer par récurrence :

$$
\forall n \in \mathbb{N}^*, \qquad 1^2 + 2^2 + \dots + n^2 = \frac{n(n+1)(2n+1)}{6}.
$$

Pour tout *n* dans  $\mathbb{N}^*$ , on note  $\mathcal{P}_n$  la propriété

$$
1^{2} + 2^{2} + \dots + n^{2} = \frac{n(n+1)(2n+1)}{6}.
$$

**Initialisation.** La vérification de  $P_1$  est immédiate car

$$
1^2 = 1 \text{ et } \frac{1.2.3}{6} = 1.
$$

**Hérédité.** Fixons *n* dans N *∗* tel que *P<sup>n</sup>* soit vraie. On a donc :

$$
1^{2} + 2^{2} + \cdots + n^{2} = \frac{n(n+1)(2n+1)}{6}.
$$

Alors :

$$
12 + 22 + \dots + (n + 1)2 = (12 + 22 + \dots + n2) + (n + 1)2,
$$

d'où, grâce à *P<sup>n</sup>* :

$$
1^{2} + 2^{2} + \dots + (n+1)^{2} = \frac{n(n+1)(2n+1)}{6} + (n+1)^{2} = \frac{n+1}{6} (n(2n+1) + 6(n+1)).
$$

Mais :

$$
n(2n + 1) + 6(n + 1) = 2n^2 + 7n + 6 = (n + 2)(2n + 3).
$$

En fin de compte :

$$
1^{2} + 2^{2} + \dots + (n+1)^{2} = \frac{(n+1)(n+2)(2n+3)}{6}.
$$

C'est exactement  $\mathcal{P}_{n+1}$ .

2. *Une inégalité*

Montrons par récurrence :

$$
\forall n \in \mathbb{N}^*, \qquad 1 + \frac{1}{2^2} + \frac{1}{3^2} + \dots + \frac{1}{n^2} \leq 2 - \frac{1}{n}.
$$

Pour tout *n* dans  $\mathbb{N}^*$ , on note  $\mathcal{P}_n$  la propriété

$$
1 + \frac{1}{2^2} + \frac{1}{3^2} + \dots + \frac{1}{n^2} \leqslant 2 - \frac{1}{n}.
$$

**Initialisation.** On a  $2 - \frac{1}{1}$  $\frac{1}{1} = 1$  donc:

La propriété 
$$
\mathcal{P}_1
$$
 est vraie.

**Hérédité.** Fixons *n* dans N *∗* tel que *P<sup>n</sup>* soit vraie. On a donc :

$$
1 + \frac{1}{2^2} + \frac{1}{3^2} + \dots + \frac{1}{n^2} \leqslant 2 - \frac{1}{n}.
$$

 $1 \leqslant 2 - \frac{1}{1}$ 

 $\frac{1}{1}$ .

En ajoutant  $1/(n+1)^2$  aux deux membres de l'inégalité, il vient :

$$
(1) \quad 1 + \frac{1}{2^2} + \dots + \frac{1}{n^2} + \frac{1}{(n+1)^2} \leq 2 - \frac{1}{n} + \frac{1}{(n+1)^2}.
$$

Notons maintenant que :

$$
2 - \frac{1}{n+1} - \left(2 - \frac{1}{n} + \frac{1}{(n+1)^2}\right) = \frac{1}{n} - \frac{1}{n+1} - \frac{1}{(n+1)^2} = \frac{1}{n(n+1)^2} \ge 0.
$$

Il en résulte que le membre de droite de (1) est majoré par

$$
2-\frac{1}{n+1}.
$$

Il en est a fortiori de même du membre de gauche, ce qui signifie que l'on a :

$$
1 + \frac{1}{2^2} + \dots + \frac{1}{n^2} + \frac{1}{(n+1)^2} \leq 2 - \frac{1}{n+1}.
$$

C'est exactement  $\mathcal{P}_{n+1}$ .

**Exercice 1** ((F,*∗*). Sommes des cubes des *n* premiers entiers)**.** *Montrer que :*

$$
\forall n \in \mathbb{N}^*,
$$
  $1^3 + 2^3 + \dots + n^3 = \left(\frac{n(n+1)}{2}\right)^2.$ 

**Exercice 2** (D). *On considère une suite*  $(u_n)_{n \in \mathbb{N}}$  *vérifiant :* 

$$
u_0 \in \mathbb{R} \; ; \qquad \forall n \in \mathbb{N}, \quad u_{n+1} = u_n^2.
$$

*Calculer*  $u_n$  *en fonction de*  $u_0$  *et n.* 

*On pourra commencer par écrire u<sup>n</sup> pour n valant* 1*,* 2*,* 3*,* 4*. De manière générale, lorsqu'on souhaite calculer une quantité dépendant d'un entier n, il est souvent utile de commencer par deviner le résultat en considérant les petites valeurs de n.*

**Exercice 3** ((I,*∗*). Suites arithmético-géométriques)**.** *Soient a et b deux réels,* (*un*)*n∈*<sup>N</sup> *une suite telle que :*

$$
\forall n \in \mathbb{N}, \qquad u_{n+1} = au_n + b.
$$

*On se propose de calculer*  $u_n$  *en fonction de n et*  $u_0$ *.* 

*a)* Traiter le cas  $a = 1$ . *On suppose désormais*  $a \neq 1$ *.* 

*b) Résoudre l'équation x* = *ax* + *b. On note ℓ la solution. Dans la question suivante, il est inutile (voire toxique) de remplacer ℓ par sa valeur ; seule est utile l'équation*

$$
\ell = a\ell + b.
$$

*c) On pose, pour tout n dans* N *:*

 $v_n := u_n - \ell.$ 

*Montrer que* (*vn*)*n∈*<sup>N</sup> *est une suite géométrique. Conclure.*

#### *d) La suite* (*un*)*n∈*<sup>N</sup> *est-elle convergente ?*

*Les suites étudiées dans cet exercice sont dites « arithmético-géométriques ». Les suites arithmétiques (resp. géométriques)* correspondent au cas particulier  $a = 1$  (resp.  $b = 0$ ).

## **1.3 Le raisonnement par récurrence (2)**

On rencontre fréquemment des récurrences un petit peu plus compliquées. Ainsi, l'hérédité peut consister en la preuve du fait que  $\mathcal{P}_n$  et  $\mathcal{P}_{n+1}$  impliquent  $\mathcal{P}_{n+2}$ , voire en la preuve du fait que  $\mathcal{P}_0, \ldots, \mathcal{P}_n$  impliquent  $\mathcal{P}_{n+1}$  (« récurrence forte »). La rédaction doit évidemment être adaptée. Dans la première situation (« récurrence double ou récurrence à deux termes »), par exemple, l'initialisation doit comporter la vérification de  $P_0$  et  $P_1$ . **Exemples**

1. (*∗*) *Suite de Fibonacci*

La suite de Fibonacci  $(F_n)_{nn \in \mathbb{N}}$  est définie par :

$$
F_0 = 0
$$
,  $F_1 = 1$ ;  $\forall n \in \mathbb{N}$ ,  $F_{n+2} = F_{n+1} + F_n$ .

Cette suite, introduite par Fibonacci au treizième siècle, possède de nombreuses propriétés. Nous allons montrer que  $F_n$  est donné par une formule relativement simple. Posons

$$
\alpha:=\frac{1+\sqrt{5}}{2},\qquad \beta:=\frac{1-\sqrt{5}}{2}.
$$

Nous n'utiliserons pas ces expressions, mais le fait que *α* et *β* sont solutions de l'équation du second degré ( d'inconnue  $x \in \mathbb{R}$ ) :

$$
x^2 - x - 1 = 0
$$

Pour tout *n* dans  $\mathbb{N}$ , soit  $\mathcal{P}_n$  la propriété :

$$
F_n = \frac{\alpha^n - \beta^n}{\sqrt{5}}.
$$

La définition de  $(F_n)_{n \in \mathbb{N}}$  suggère d'établir  $\mathcal{P}_n$  par une récurrence double.

**Initialisation.** Les propriétés  $P_0$  et  $P_1$  sont vérifiées. En effet :

$$
\frac{\alpha^0 - \beta^0}{\sqrt{5}} = 0 = F_0, \qquad \frac{\alpha - \beta}{\sqrt{5}} = 1 = F_1.
$$

**Hérédité.** Soit *n* dans  $\mathbb N$  tel que  $\mathcal P_n$  et  $\mathcal P_{n+1}$  soient vraies. Alors :

$$
F_{n+2} = F_{n+1} + F_n = \frac{1}{\sqrt{5}} \left( \alpha^{n+1} + \alpha^n - \beta^{n+1} - \beta^n \right).
$$

Mais :

$$
\alpha^{n+1} + \alpha^n = \alpha^n \times (\alpha + 1) = \alpha^n \times \alpha^2 = \alpha^{n+2}.
$$

De même :

$$
\beta^{n+1} + \beta^n = \beta^{n+2}.
$$

Finalement :

$$
F_{n+2} = \frac{\alpha^{n+2} - \beta^{n+2}}{\sqrt{5}}.
$$

La propriété  $\mathcal{P}_{n+2}$  est démontrée.

**Exercice 4** (F). *Soit*  $(u_n)_{n \in \mathbb{N}}$  *la suite définie par :* 

$$
u_0 = 2
$$
,  $u_1 = 5$ ,  $\forall n \in \mathbb{N}$ ,  $u_{n+2} = 5u_{n+1} - 6u_n$ .

*Montrer que :*

$$
\forall n \in \mathbb{N}, \qquad u_n = 2^n + 3^n.
$$

**Exercice 5** (D). *La suite*  $(u_n)_{n \in \mathbb{N}}$  *est définie par :* 

$$
u_0 = 1
$$
,  $u_1 = 2$ ,  $et \quad \forall n \in \mathbb{N}^*$ ,  $u_{n+1} = \frac{u_n^2}{u_{n-1}}$ .

*Calculer u*2*, u*3*, u*4*. Deviner ensuite une formule pour un, pour tout entier n. Démontrer finalement la formule devinée par récurrence.*

## **1.4 Le raisonnement par l'absurde**

Pour établir une propriété *P*, on peut *raisonner par l'absurde*, c'est-à-dire supposer que *P* est fausse et arriver à une contradiction.

**Exemple :** (*∗*) *Irrationnalité de <sup>√</sup>* 2

**Exemple :** (\*) Irrationnante de  $\sqrt{2}$ <br>Montrons que  $\sqrt{2}$  est irrationnel. En raisonnant par l'absurde, on suppose que  $\sqrt{2}$  est rationnel. Il existe donc deux entiers naturel non nuls  $p$  et  $q$  ( $\sqrt{2} > 0$ ) tels que *√*

$$
\sqrt{2} = \frac{p}{q}
$$

On peut de plus supposer que la fraction *p*/*q* est irréductible. En élevant au carré, il vient :

$$
2q^2 = p^2.
$$

Par conséquent,  $p^2$  est pair. Or, le carré d'un entier impair est impair, comme le montre la formule :

$$
\forall k \in \mathbb{Z}, \quad (2k+1)^2 = 2(2k^2 + 2k) + 1.
$$

Il s'ensuit que *p* est pair et il existe donc  $p' \in \mathbb{N}^*$  tel que  $p = 2p'$ . On a donc :

$$
q^2 = 2 p'^2
$$
,

égalité qui montre que *q* 2 est pair, donc que *q* est pair. Les deux entiers *p* et *q* admettent 2 comme diviseur commun, ce qui contredit l'hypothèse.

Les preuves d'irrationalité reposent en général sur un raisonnement par l'absurde, ce qui est compréhensible, l'irrationalité étant définie par une propriété « négative ».

**Exercice 6** (I)**.** *Montrer que <sup>√</sup>* 6 *est irrationnel.*

## **2 Calculs algébriques**

Ce chapitre est fondamental. Son but est de consolider les techniques de calcul algébriques étudiées au lycée et d'introduire les symboles  $\sum$  et  $\prod$  ainsi que la notion de factorielle d'un entier naturel.

## **2.1 Généralités et rappels**

Une bonne maîtrise du calcul algébrique est indispensable en mathématiques comme en physique. Au delà des règles de calcul élémentaires (distributivité, calcul sur les puissances...), il faut connaître par cœur les résultats suivants.

- Les identités remarquables usuelles :  $(a + b)^2$ ,  $(a b)^2$ ,  $(a + b)(a b)$ .
- La somme des *n* premiers entiers :

$$
1+2+\cdots+n=\frac{n(n+1)}{2}.
$$

• La somme des  $n + 1$  premiers termes de la suite géométrique  $(a^k)_{k \in \mathbb{N}}$  pour  $a \neq 1$ :

$$
1 + a + a2 + \dots + an = \frac{a^{n+1} - 1}{a - 1},
$$

à partir de laquelle on retrouve facilement la somme des *n* + 1 premiers termes d'une suite géométrique quelconque.

• La factorisation :

$$
a^{n} - b^{n} = (a - b)(a^{n-1} + a^{n-2}b + \dots + ab^{n-2} + b^{n-1}),
$$

qui est une conséquence simple de la formule précédente. Noter que si *n* est impair, alors (*−*1)*<sup>n</sup>* = *−*1 et on a également la factorisation :

$$
a^{n} + b^{n} = a^{n} - (-b)^{n} = (a+b)(a^{n-1} - a^{n-2}b + \dots - ab^{n-2} + b^{n-1}),
$$

## **2.2** Le symbole  $\Sigma$

La *somme* des nombres (réels ou complexes)  $a_1, \ldots, a_n$  est notée :

 $(1)$   $a_1 + \cdots + a_n$ 

ou, d'une manière plus compacte et *dénuée de toute ambiguïté* :

$$
(2) \qquad \sum_{k=1}^{n} a_k.
$$

On définit plus généralement, pour *m* entier de *{*1*, . . . , n}* :

$$
(3) \qquad \sum_{k=m}^{n} a_k = a_m + \dots + a_n.
$$

Dans les expressions (2) et (3), la lettre *k*, appelée *indice*, est une *variable muette*, ce qui signifie que l'on peut changer son nom sans changer la somme : la somme (1) peut aussi être notée :

$$
\sum_{i=1}^{n} a_i.
$$

C'est la même situation qu'en intégration. En effet, dans l'écriture

$$
\int_{a}^{b} f(t) \, \mathrm{d}t
$$

la variable *t* est muette. La sommation est d'ailleurs la version « discrète » de l'intégration.

Les notations ont une importance centrale en mathématiques; il suffit pour s'en convaincre d'essayer de faire une multiplication en chiffres romains. Le symbole  $\Sigma$  et la notation indexée ont représenté un très grand progrès pour noter efficacement des sommes de longueur arbitraire et il est nécessaire de s'y habituer rapidement. Cependant, il ne faut pas hésiter à revenir à une écriture du type (1) en cas de besoin : pour un calcul non immédiat, il est souvent préférable de calculer, au moins au brouillon, avec des points de suspension.

## **Exemples**

1. (*∗*) *Un exemple simple.* Pour tout entier naturel *n*, la somme

$$
\sum_{k=0}^n 3
$$

vaut  $3(n+1)$ : on somme  $n+1$  termes, tous égaux à 3.

2. (*∗*) *Progressions arithmétiques.* La formule :

$$
\forall n \in \mathbb{N}^*, \ 1 + 2 + \dots + n = \frac{n(n+1)}{2}
$$

*,*

se réécrit

$$
\forall n \in \mathbb{N}^*, \ \sum_{k=1}^n k = \frac{n(n+1)}{2}.
$$

De cette formule on déduit la somme des *n* premiers termes d'une progression arithmétique. En effet, une suite arithmétique est de la forme  $(ak + b)_{k \in \mathbb{N}}$  (*a* est la *raison* de la progression, *b* son premier terme). Par linéarité de la somme, il vient :

$$
(b + (a + b) + \dots + ((n - 1)a + b) = nb + a(1 + 2 + \dots + (n - 1))
$$

ce que l'on réécrit plus synthétiquement :

$$
\sum_{k=0}^{n-1} (ak+b) = nb + a \sum_{k=0}^{n-1} k = nb + \frac{n(n-1)}{2}a.
$$

Il est évidemment absurde d'apprendre par cœur cette formule. Mais il faut savoir la retrouver très rapidement.

3. (*∗*) *Progressions géométriques.* La formule donnant la somme d'une progression géométrique se réécrit :

$$
\forall n \in \mathbb{N}, \ \sum_{k=0}^n a^k = \frac{a^{n+1} - 1}{a - 1},
$$

pour tout nombre complexe *a* différent de 1.

4. (*∗*) *Nombres harmoniques.* Pour tout *n* dans N *∗* , on définit le *n ème nombre harmonique H<sup>n</sup>* par :

$$
H_n := \sum_{k=1}^n \frac{1}{k}.
$$

Les nombres  $H_n$  interviennent très fréquemment en mathématiques et vous les rencontrerez à plusieurs reprises dans les deux années de CPGE. On ne dispose pas de formule simple « non sommatoire » pour *Hn*.

Le matériel précédent permet déjà des calculs non triviaux. Quelques exemples, sous forme d'exercices.

**Exercice 7** (F)**.** *Soit n dans* N *∗ . Donner une expression simple de la somme*

$$
\sum_{k=1}^{n} (2k-1)
$$

*des n premiers entiers impairs.*

**Exercice 8** ((F,*∗*). Somme d'une série géométrique)**.** *Soit r un élément de* ] *−* 1*,* 1[*. Pour tout n dans* N*, soit :*

$$
S_n := \sum_{k=0}^n r^k.
$$

*Montrer que :*

$$
S_n \xrightarrow[n \to \infty]{} \frac{1}{1-r}.
$$

**Exercice 9** (I)**.** *On lance un dé équilibré. On répète n fois l'opération, les lancers successifs étant supposés indépendants. Quelle est la probabilité p<sup>n</sup> pour que l'on obtienne au moins un* 6 *parmi ces n lancers ? Déterminer la limite de* (*pn*) *lorsque n tend vers*  $+\infty$ *.* 

**Exercice 10** (I). On pose, pour tout *n* dans  $\mathbb{N}^*$ :

$$
u_n = \sum_{k=n}^{2n} \frac{1}{k}.
$$

*Simplifier*  $u_{n+1} - u_n$  *et en déduire la monotonie de*  $(u_n)_{n \geq 1}$ *.* 

**Exercice 11** (D). *Montrer que, pour tout entier n tel que*  $n \geq 2$ :

$$
\sum_{k=1}^{n-1} H_k = nH_n - n.
$$

## **2.3 Sommes télescopiques**

En général, une somme ne peut pas s'exprimer de façon simple. Les cas où une simplification est possible n'en sont que plus précieux. Une situation intéressante est celle des *sommes télescopiques*. Soient  $(a_n)_{n\in\mathbb{N}}$  et  $(b_n)_{n\in\mathbb{N}}$  deux suites complexes telles que :

$$
\forall n \in \mathbb{N}, \qquad a_n = b_{n+1} - b_n.
$$

On a alors, pour tout entier naturel *n*,

$$
\sum_{k=0}^{n} a_k = (b_1 - b_0) + (b_2 - b_1) + \cdots + (b_{n+1} - b_n).
$$

Les termes  $b_1, b_2, \ldots, b_n$  se simplifient. Il reste :

$$
\sum_{k=0}^{n} a_k = b_{n+1} - b_0.
$$

Il est évidemment possible d'établir cette formule par récurrence.

## **Exemples**

1. (*∗*) *Somme d'une progression arithmétique par télescopage* On a

$$
\forall k \in \mathbb{N}, \qquad (k+1)^2 - k^2 = 2k + 1.
$$

En sommant ces égalités pour *k* entre 0 et *n*, on obtient :

$$
\sum_{k=0}^{n-1} (2k+1) = n^2.
$$

Cette égalité équivaut à :

$$
\sum_{k=0}^{n-1} 2k = n^2 - n = n(n-1),
$$

c'est-à-dire, après division par 2, à la formule connue

$$
\sum_{k=0}^{n-1} k = \frac{n(n-1)}{2}
$$

*.*

2. (*∗*) *Une somme télescopique classique* On a :

(1) 
$$
\forall x \in \mathbb{R} \setminus \{-1, 0\},
$$
  $\frac{1}{x(x+1)} = \frac{1}{x} - \frac{1}{x+1}.$ 

Par télescopage, on en déduit, pour tout entier *n* tel que  $n \geq 1$ :

$$
\sum_{k=1}^{n} \frac{1}{k(k+1)} = 1 - \frac{1}{n+1}.
$$

En particulier

$$
\sum_{k=1}^{n} \frac{1}{k(k+1)} \xrightarrow[n \to \infty]{} 1.
$$

**Exercice 12** (F)**.** *Pour tout n dans* N *∗ , simplifier :*

$$
\sum_{k=1}^{n} \ln\left(1 + \frac{1}{k}\right).
$$

*Quelle est la limite de la suite*  $\left(\sum_{n=1}^{n} x_n\right)$ *k*=1  $\ln\left(1+\frac{1}{t}\right)$ *k*  $\bigwedge$ *n∈*N*<sup>∗</sup> ?*

**Exercice 13** (I)**.** *Déterminer trois réels a, b, c tels que :*

$$
\forall x \in \mathbb{R} \setminus \{0, -1, -2\}, \qquad \frac{1}{x(x+1)(x+2)} = \frac{a}{x} + \frac{b}{x+1} + \frac{c}{x+2}.
$$

*En déduire, pour tout n dans* N *∗ , une expression simple de*

$$
U_n = \sum_{k=1}^n \frac{1}{k(k+1)(k+2)}.
$$

*Quelle est la limite de*  $(U_n)_{n \geq 1}$  ?

**Exercice 14** (D). *Si n est un entier tel que*  $n \geq 2$ *, simplifier :* 

$$
\sum_{k=2}^{n} \ln\left(1 - \frac{1}{k^2}\right)
$$
  
Quelle est la limite de la suite 
$$
\left(\sum_{k=2}^{n} \ln\left(1 - \frac{1}{k^2}\right)\right)_{n \geqslant 2}
$$
?

## 2.4 Le symbole  $\prod$

Le *produit* des nombres (réels ou complexes)  $a_1, \ldots, a_n$  est noté soit :

$$
(1) \qquad a_1 \times \cdots \times a_n = a_1 \dots a_n
$$

 $\setminus$ *.*

X*n*

soit, de manière plus précise :

$$
(2) \qquad \prod_{k=1}^{n} a_k.
$$

Ici encore, la lettre *k* est appelée *indice* et est une variable muette. Les commentaires relatifs à la somme s'adaptent immédiatement.

## **Exemples**

- 1. (*∗*) *Deux exemples faciles*
	- a) Pour tout *n* dans  $\mathbb N$  tel que  $n \geq 3$ , on a :

$$
\prod_{k=3}^{n}(-5) = (-5)^{n-2} = (-1)^{n-2}5^{n-2}.
$$

On effectue en effet le produit de *n −* 2 termes tous égaux à *−*5.

b) Si *n* appartient à N *∗* , on a :

$$
\prod_{k=1}^{n} 2^{k} = 2^{1+2+\dots+n} = 2^{\frac{n(n+1)}{2}}.
$$

2. (*∗*) *Produits télescopiques*

Soient  $(a_n)_{n\geqslant 0}$  et  $(b_n)_{n\geqslant 0}$  deux suites de complexes non nuls telles que :

$$
\forall n \in \mathbb{N}, \qquad a_n = \frac{b_{n+1}}{b_n}.
$$

On a alors, pour tout  $n \in \mathbb{N}$ ,

$$
\prod_{k=0}^{n} a_k = \frac{b_1}{b_0} \times \frac{b_2}{b_1} \times \cdots \times \frac{b_{n+1}}{b_n}.
$$

Les termes  $b_1, b_2, \ldots, b_n$  se simplifient. Il reste :

$$
\prod_{k=0}^{n} a_k = \frac{b_{n+1}}{b_0}
$$

*.*

En guise d'application, calculons, pour tout *n* dans  $\mathbb{N}^*$ :

$$
P_n = \prod_{k=1}^n \frac{k+1}{k+2}.
$$

On a :

$$
P_n = \frac{2}{3} \times \frac{3}{4} \times \cdots \times \frac{n}{n+1} \times \frac{n+1}{n+2}.
$$

Ainsi :

$$
P_n = \frac{2}{n+2}.
$$

**Exercice 15** (F)**.** *a) Pour tout n dans* N *∗ , simplifier :*

$$
A_n = \prod_{k=1}^n 4^{k^2 + 1}.
$$

*b) Pour tout n dans* N *∗ , simplifier :*

$$
B_n = \prod_{k=0}^n \frac{k+4}{k+3}.
$$

**Exercice 16** (D). Pour tout entier *n* tel que  $n \geq 2$ , donner une expression simple de

$$
C_n = \prod_{k=2}^n \left(1 - \frac{1}{k^2}\right)
$$

*et trouver la limite de*  $(C_n)_{n \geq 2}$ *.* 

## **2.5 Factorielle d'un entier naturel**

Pour tout *n* dans N *∗* , on note *n*! et on lit *factorielle de n* ou *factorielle n* le produit :

$$
n! = 1 \times 2 \times 3 \cdots \times n = \prod_{k=1}^{n} k.
$$

Ainsi :

$$
1! = 1, 2! = 2, 3! = 6, 4! = 24, 5! = 120, 6! = 720, 7! = 5040.
$$

Il est commode de poser également  $0! = 1$  de sorte que l'on ait la relation de récurrence :

$$
\forall n \in \mathbb{N}, (n+1)! = (n+1) \times n!.
$$

Les factorielles interviennent dans de nombreuses questions mathématiques (analyse, algèbre, combinatoire, probabilités). Voici quelques exemples.

#### **Exemples**

1. (*∗*) *Produit des premiers entiers pairs (resp. impairs)* Pour tout *n* dans N *∗* , on considère le produit *P<sup>n</sup>* des nombres pairs compris entre 2 et 2*n* :

$$
P_n = \prod_{k=1}^n (2k).
$$

On peut écrire :

$$
P_n = (2 \times 2 \times \dots \times 2) \times (1 \times 2 \times 3 \times \dots \times n)
$$

où le nombre de 2 dans la première parenthèse est *n*. Ainsi :

$$
P_n = 2^n \ n!.
$$

On démontre alors le résultat par récurrence.

Il est alors facile, pour tout *n* dans N *∗* , de calculer le produit *Q<sup>n</sup>* des nombres impairs compris entre 1 et 2*n*+ 1. On observe d'abord que  $P_n \times Q_n$  est le produit de tous les entiers entre 1 et  $2n + 1$ , c'est-à-dire  $(2n + 1)!$ . En tenant compte du résultat précédent, il vient :

$$
Q_n = \frac{(2n+1)!}{P_n} = \frac{(2n+1)!}{2^n n!}.
$$

2. (*∗*) *Un calcul de dérivée n ème*

Soit *f* la fonction définie sur R *<sup>∗</sup>* par :

$$
\forall x \in \mathbb{R}^*, \qquad f(x) = \frac{1}{x}.
$$

On préférera définir *f* en écrivant : *f* : R *<sup>∗</sup> −→* R  $x \mapsto \left( \begin{array}{cc} 1 \\ - \end{array} \right)$ *x* . Dans cette notation, *x* est une variable muette. Ainsi, *f* est également définie par *f* : R *<sup>∗</sup> −→* R *t* →  $\frac{1}{t}$ *t* . On se propose de calculer les dérivées successives de *f*. On a :

$$
\forall x \in \mathbb{R}^*,
$$
  $f'(x) = \frac{-1}{x^2},$   $f''(x) = \frac{2}{x^3},$   $f'''(x) = \frac{-6}{x^4}.$ 

Il est alors raisonnable de conjecturer, pour tout *n* dans N *∗* , la relation :

$$
\forall x \in \mathbb{R}^*,
$$
  $f^{(n)}(x) = \frac{(-1)^n n!}{x^{n+1}}.$ 

La preuve par récurrence est facile. Soit, pour tout *n* dans N *∗* , *P<sup>n</sup>* l'assertion :

$$
\forall x \in \mathbb{R}^*, \qquad f^{(n)}(x) = \frac{(-1)^n n!}{x^{n+1}}.
$$

On a vérifié  $\mathcal{P}_1$ . Soit *n* dans  $\mathbb{N}^*$ . Supposons  $\mathcal{P}_n$  vraie. En dérivant, il vient, pour tout *x* dans  $\mathbb{R}^*$ :

$$
f^{(n+1)}(x) = -(n+1)\frac{(-1)^n n!}{x^{n+2}} = \frac{(-1)^{n+1}(n+1)!}{x^{n+2}}.
$$

L'assertion $\mathcal{P}_{n+1}$  est établie.

**Exercice 17** (I). *Donner, pour tout*  $n \in \mathbb{N}^*$ *, une forme simple de* 

$$
\sum_{k=1}^{n} (k \times k!).
$$

*On pourra utiliser l'assertion :*

$$
\forall k \in \mathbb{N}^*, \, k \times k! = (k+1)! - k!.
$$

## **3 Trigonométrie et nombres complexes**

## **3.1 Trigonométrie**

## **Rappels**

La trigonométrie est un outil très efficace en géométrie euclidienne du plan (et également de l'espace). Elle joue un rôle important en mathématiques et en physique. Il est essentiel de connaître les points suivants.

- Les valeurs des cosinus et sinus des angles « usuels ». En cas d'hésitation, tracer systématiquement le cercle trigonométrique.
- Les formules :

$$
\forall (x, y) \in \mathbb{R}^2, \cos(x + y) = \cos(x)\cos(y) - \sin(x)\sin(y), \quad \cos(x - y) = \cos(x)\cos(y) + \sin(x)\sin(y),
$$

$$
\forall (x, y) \in \mathbb{R}^2, \, \sin(x + y) = \sin(x)\cos(y) + \sin(y)\cos(x), \quad \sin(x - y) = \sin(x)\cos(y) - \sin(y)\cos(x).
$$

Ces formules peuvent être retrouvées rapidement à partir de la formule

$$
\forall (x, y) \in \mathbb{R}^2, e^{ix} \times e^{iy} = e^{i(x+y)}
$$

(développer et prendre parties réelles et imaginaires des deux membres), mais il est utile de les connaître par cœur. Signalons au passage que, pour tout *x* réel, nous utiliserons parfois la notation :

$$
\exp(ix) = e^{ix}.
$$

Il faut également avoir en tête le cas particulier des formules de duplication :

$$
\forall x \in \mathbb{R}, \cos(2x) = 2\cos^2(x) - 1 = 1 - 2\sin^2(x), \quad \sin(2x) = 2\sin(x)\cos(x).
$$

**Exercice 18** (F)**.** *Vérifier l'égalité :*

$$
\frac{\pi}{12} = \frac{\pi}{3} - \frac{\pi}{4}.
$$

*En déduire les valeurs du cosinus et du sinus de π*/12*.*

**Exercice 19** (I). *Pour tout x* dans  $\mathbb{R}$ , exprimer cos(3*x*) *en fonction de* cos(*x*).

**Exercice 20** (I)**.** *Calculer le cosinus de π*/8 *en utilisant la formule de duplication pour le cosinus.*

## **3.2 Nombres complexes**

Le programme de Terminale permet de maîtriser les points suivants.

- Forme algébrique  $x + iy$ , où  $(x, y) \in \mathbb{R}^2$ , d'un nombre complexe.
- Conjugué et module d'un nombre complexe, relation *∀z ∈* C*, |z|* <sup>2</sup> = *zz*¯.
- Forme trigonométrique  $r e^{i\theta}$ , où  $r \in \mathbb{R}_+^*, \theta \in \mathbb{R}$ , d'un nombre complexe non nul.
- Arguments d'un nombre complexe non nul. Passage de la forme algébrique à la forme trigonométrique et réciproquement.
- Représentation géométrique des nombres complexes ; affixe d'un point, d'un vecteur.
- Résolution dans C des équations du second degré à coefficients réels.

On se borne ici à des exercices relatifs à ces points. L'étude du trinôme du second degré du point de vue réel est rappelée dans le paragraphe **4.2** .

**Exercice 21** (F)**.** *Écrire*

$$
\frac{3-2i}{2+5i} \qquad et \qquad \left(\frac{1+i}{i}\right)^3
$$

*sous la forme algébrique.*

**Exercice 22** (I)**.** *Soit :*

$$
z := \frac{-4}{1 + i\sqrt{3}}.
$$

*a) Écrire z sous forme algébrique puis sous forme trigonométrique.* b) Calculer  $z^3$ .

**Exercice 23** (I)**.** *Trouver les nombres complexes z tels que :*

$$
z^2 + 10z + 169 = 0.
$$

**Exercice 24** (I). Déterminer les nombres complexes  $z$  tels que  $z^2 = i$ , sous forme algébrique, puis sous forme *trigonométrique.*

## **4 Inégalités, trinôme du second degré réel**

## **4.1 Inégalités et inéquations : méthodes élémentaires**

La manipulation des inégalités n'est pas difficile, mais demande du soin. Il est en particulier essentiel :

- de bien maîtriser les règles des signes ;
- de réaliser que le signe d'une expression est d'autant plus facile à étudier qu'elle est factorisée.

**Exercice 25** (F)**.** *Quels sont les réels x tels que*

$$
\frac{x+1}{x-1} > 0?
$$

**Exercice 26** (I)**.** *Quels sont les réels x tels que*

$$
\frac{x+1}{x-1} > 1?
$$

**Exercice 27** (I)**.** *Quels sont les réels x tels que*

$$
f(x) := (x^2 - 3) (1 - \sqrt{x}) (|x| - 6) (|4x + 3|)
$$

*soit strictement positif (f*(*x*) *est un nombre, pas une fonction).*

**Exercice 28** ((I)). a) Quel ensemble décrivent respectivement  $x^2$  et  $x^3$  lorsque x décrit l'intervalle  $[-2, +\infty[$  ? *b) Quel ensemble décrit*  $1/x$  *lorsque x décrit*  $]-4,5] \setminus \{0\}$  *?* 

*c)* Quels ensembles décrivent respectivement  $x + y$ ,  $xy$ ,  $x/y$  *lorsque*  $x > -2$  *et*  $y \ge 2$ ?

*d)* Même question qu'en c) avec  $x > -2$  et  $0 < y \le 3$ .

**Exercice 29** ((I,*∗*) Inégalité arithmético-géométrique)**.** *a) Montrer que, pour tout a et b dans* R *:*

$$
ab \leqslant \frac{1}{2} \left( a^2 + b^2 \right)
$$

*avec égalité si et seulement si*  $a = b$ .

*b)* Soient *x* et *y* des réels  $\geq 0$ . Déduire de la question précédente que

$$
\sqrt{xy} \leqslant \frac{x+y}{2},
$$

*avec égalité si et seulement si x* = *y.*

Dans l'exercice ci-après, on commencera par dire pour quelles valeurs de *x* les expressions étudiées sont définies.

**Exercice 30** (D). *Soit*  $x \in \mathbb{R}$ *. Selon la valeur de x, déterminer le signe de :*  $f(x) := \sqrt{x-1} - \sqrt{2x-3}$ ,  $b)$   $g(x) := \sqrt{|x-1|} - \sqrt{|2x-3|}$  $c)$   $h(x) := \ln(x+3) + \ln(x+2) - \ln(x+11)$ .

## **4.2 Le trinôme du second degré réel**

Soient *a, b, c* trois nombres réels et *f* la fonction définie sur  $\mathbb R$  par :

(1) 
$$
\forall x \in \mathbb{R}, \qquad f(x) = ax^2 + bx + c.
$$

Si  $a = 0$ ,  $f$  est une fonction affine. Si  $a \neq 0$ , on dit que  $f$  est un polynôme de degré 2 ou encore un *trinôme du second degré*.

#### **Forme canonique**

L'étude du signe et des racines du trinôme du second degré repose sous la *mise sous forme canonique*. Rappelons ce dont il s'agit. Soient en effet  $a, b, c$  dans  $\mathbb R$  avec  $a \neq 0$ . Posons :

$$
\Delta := b^2 - 4ac.
$$

Pour tout *x* dans  $\mathbb{C}$ , on peut écrire :

(2) 
$$
ax^2 + bx + c = a\left(\left(x + \frac{b}{2a}\right)^2 - \frac{\Delta}{4a}\right).
$$

On a ainsi :

$$
ax^{2} + bx + c = 0 \Longleftrightarrow \left(x + \frac{b}{2a}\right)^{2} = \frac{\Delta}{4a}.
$$

## **Racines du trinôme et factorisation**

On est ainsi conduit à la discussion classique de l'équation (d'inconnue *x* complexe)

$$
(3) \qquad f(x) = 0
$$

• si  $\Delta = 0$ , (3) admet une unique racine dans  $\mathbb C$  (dite « double »), à savoir

*−b*  $\frac{6}{2a}$ 

cette racine est réelle.

• si ∆ *>* 0, (3) admet deux racines réelles distinctes, à savoir :

$$
\frac{-b+\sqrt{\Delta}}{2a}, \qquad \frac{-b-\sqrt{\Delta}}{2a};
$$

• si ∆ *<* 0, (3) admet deux racines complexes non réelles et *conjuguées*

Notons  $x_1$  et  $x_2$  les racines de (3) dans  $\mathbb{C}$  si  $\Delta \neq 0$ . Pour  $\Delta = 0$ , notons  $x_1 = x_2$  la racine double de (3). La mise sous forme canonique entraîne la factorisation :

(4) 
$$
\forall x \in \mathbb{C}, \qquad f(x) = a(x - x_1) (x - x_2).
$$

#### **Exemple**

Soit  $\theta$  dans  $\mathbb R$ . Le trinôme (qui est une fonction)

$$
x \mapsto x^2 - 2\cos(\theta)x + 1
$$

a pour discriminant

$$
\Delta := 4 (\cos^{2}(\theta) - 1) = -4 \sin^{2}(\theta) = (2i \sin(\theta))^{2}.
$$

Les racines de ce trinôme sont donc  $e^{i\theta}$  et  $e^{-i\theta}$ ;  $\Delta$  est nul si et seulement si  $\sin(\theta) = 0$ , c'est-à-dire si et seulement si *θ* appartient à *π*Z. Dans tous les cas, on a :

$$
\forall x \in \mathbb{C}, \qquad x^2 - 2\cos(\theta)x + 1 = (x - e^{i\theta})(x - e^{-i\theta}).
$$

**Exercice 31** (F). *Soit m appartenant*  $\dot{a} \mathbb{R}$  *et soit*  $p_m$  *le trinôme du second degré :* 

$$
p_m : x \mapsto x^2 + mx + 1.
$$

*Déterminer, selon la valeur de m, le nombre de racines réelles de pm.*

**Exercice 32** (D)**.** *Soit a appartenant à* R*. Déterminer le nombre de réels x tels que :*

$$
x^3 - x = a^3 - a.
$$

### **Somme et produit des racines**

Revenons à l'équation (3) et notons-en  $x_1$  et  $x_2$  les racines, avec  $x_1 = x_2$  si  $\Delta = 0$ . On a alors :

$$
x_1 + x_2 = \frac{-b}{a}
$$
,  $x_1 x_2 = \frac{c}{a}$ .

Ainsi, la lecture des coefficients d'une équation de degré 2 donne immédiatement la somme et le produit des racines.

**Exercice 33** (I)**.** *Soient x*<sup>1</sup> *et x*<sup>2</sup> *les deux racines (éventuellement confondues) du trinôme*

$$
p \; : x \mapsto ax^2 + bx + c.
$$

*Calculer*  $x_1^2 + x_2^2$  *en fonction de a, b, c.* 

### **Signe du trinôme pour les valeurs réelles de la variable**

Supposons, pour fixer les idées :

 $a > 0$ .

La mise sous forme canonique (2) et la factorisation (4) entraînent la discussion suivante. - Si ∆ *<* 0, alors :

$$
\forall x \in \mathbb{R}, \qquad f(x) > 0.
$$

- Si  $\Delta$  = 0 et si *x*<sub>1</sub> est la racine double de (3), alors :

$$
\forall x \in \mathbb{R} \setminus \{x_1\}, \qquad f(x) > 0.
$$

- Si Δ > 0 et si on note  $x_1 < x_2$  les deux racines réelles de (3), alors :

$$
\forall x \in [-\infty, x_1[ \cup ]x_2, +\infty[, \quad f(x) > 0.
$$

$$
\forall x \in \left] x_1, x_2 \right[, \qquad f(x) < 0.
$$

La discussion est analogue si *a <* 0.

**Exercice 34** (F)**.** *Pour m dans* R*, soit p<sup>m</sup> le trinôme du second degré :*

$$
p_m : x \mapsto x^2 + mx + 1.
$$

*Déterminer, pour tout réel x, selon la valeur de m et les valeurs du réel x, le signe de pm*(*x*)*.*

## **5 Dérivation**

L'invention du calcul différentiel et intégral au dix-septième siècle est un tournant de l'histoire des mathématiques. Les outils ainsi créés ont permis d'étudier avec beaucoup d'efficacité des problèmes aussi divers que le calcul des aires et des longueurs, la détermination des tangentes à une courbe, les problèmes d'extremum, la cinématique, la mécanique.

La mise en place du calcul différentiel et intégral des fonctions d'une variable réelle est le coeur du programme d'analyse de première année de CPGE. Le cours correspondant est traité en suivant l'approche mise au point par les mathématiciens du dix-neuvième siècle (notamment Cauchy et Weierstrass) : l'analyse y est reprise à son début (nombres réels, suites), les théorèmes sont complètement démontrés à partir de ce point de départ. Il est cependant très souhaitable de disposer préalablement d'une solide maîtrise pratique du sujet. C'est le but de ce chapitre et des deux suivants.

## **5.1 Calcul des dérivées**

Il est essentiel de bien connaître les règles de calcul sur les dérivées : dérivées d'une somme, d'un produit, d'un quotient, ainsi que les dérivées des fonctions usuelles (polynômes, racine carrée, logarithme, exponentielle, fonctions *√* trigonométriques), d'une composée de la forme  $\exp(f)$ ,  $\ln(f)$ ,  $\sqrt{f}$  ou :

$$
x \mapsto f(ax+b).
$$

*Dérivée d'une composée*

La formule donnant la dérivée d'une composée, très utile, généralise les règles évoquées ci-dessus. Elle ne figure pas explicitement au programme de Terminale et vous sera démontrée en première année de CPGE. Vous pouvez l'admettre et l'utiliser dès maintenant.

**Théorème 1** (Dérivée d'une composée)**.** *Soient f et g deux fonctions à valeurs réelles, définies sur des intervalles de* R *notés respectivement I et J. Supposons que l'on puisse composer f et g, c'est-à-dire que,* pour tout x de I,  $f(x)$  appartienne à J, que f soit dérivable en x et g en  $f(x)$ . Soit go f la fonction définie *sur I par*

 $\forall x \in I, \qquad (q \circ f)(x) = q(f(x)).$ 

*Alors g ◦ f est dérivable sur I et :*

$$
\forall x \in I, \qquad (g \circ f)'(x) = g'(f(x)) \times f'(x).
$$

**Exercice 35** (F)**.** *Pour chacune des fonctions ci-après, déterminer l'ensemble de définition et calculer la dérivée.*

- $\bullet$   $a: x \mapsto \cos(5x + 1)$ ,
- $b: x \mapsto e^{2x}$ ,
- $c: x \mapsto \ln(2x + 3)$ *.*

**Exercice 36** (I)**.** *Pour chacune des fonctions ci-après, déterminer l'ensemble de définition et calculer la dérivée.*

- $a: x \mapsto x^3 \cos(5x + 1)$ *,*
- $b: x \mapsto e^{\cos(x)}$
- $\bullet$   $c: x \mapsto x \ln(x),$
- $d: x \mapsto \ln(e^x + 1)$ *,*
- $f: x \mapsto e^{x^3 + 2x^2 + 3x + 4}$
- $g: x \mapsto e^{\sqrt{x^2 + x + 1}},$

• 
$$
h: x \mapsto \frac{x}{2+1}
$$
,

$$
i: x \mapsto \frac{x^2 + 1}{2},
$$

$$
\bullet \ \ i:x\mapsto \frac{\cos(2x)}{x^2-2},
$$

• 
$$
j: x \mapsto \frac{x}{\sin(x)},
$$
  
\n•  $k: x \mapsto \ln(x - \sqrt{x^2 - 1}),$ 

## **5.2 Tangente à un graphe**

La dérivée a plusieurs interprétations intéressantes. Du point de vue géométrique, le nombre *f ′* (*a*) est la pente de la tangente au graphe de *f* au point d'abscisse *a*. Précisément, si *f* est dérivable, une équation de la tangente au graphe de *f* au point d'abscisse *a* est :

$$
y = f(a) + f'(a)(x - a).
$$

**Exercice 37** (F)**.** *a) Donner une équation de la tangente à la courbe de la fonction exponentielle au point d'abscisse* 0*.*

*b) Donner une équation de la tangente à la courbe de la fonction logarithme népérien au point d'abscisse* 1*.*

**Exercice 38** ( (I). Une propriété des paraboles)**.** *Soient a un réel non nul, f* : R *−→* R  $x$  →  $ax^2$ *x*<sup>1</sup> *et x*<sup>2</sup> *deux réels tels que*  $x_1 < x_2$ *.* 

*Montrer que la tangente au graphe de f au point d'abscisse*  $\frac{x_1 + x_2}{2}$  *est parallèle à la droite joignant les points du graphe de f d'abscisses*  $x_1$  *et*  $x_2$ *.* 

## **5.3 Applications de la dérivation**

On rappelle ici deux techniques très importantes liées à la dérivation.

## **5.3.1 Étude de fonctions, résolution d'équations**

L'étude des fonctions est une technique simple mais très importante. Elle est fondée sur le lien entre monotonie de *f* sur un intervalle et signe de *f ′* , lien admis en classe de Terminale mais qui sera démontré en première année de CPGE. Une application immédiate est la détermination du nombre de solutions d'une équation et le positionnement des racines. La lecture du tableau de variations d'une fonction dérivable *f* permet en effet de déterminer le nombre de solutions d'une équation de la forme (d'inconnue *x* réelle)

$$
f(x) = \lambda
$$

où *λ* est un paramètre réel.

**Exemple** *Une étude d'équation*

Soit *p* un nombre réel. Quel est le nombre de solutions réelles de l'équation ( d'inconnue *x* réelle)

$$
(E_p) \qquad x^5 - 5x = p?
$$

On pose, pour tout *x* dans R,

*∀x ∈* R*, f′*

$$
f(x) := x^5 - 5x.
$$

On a :

$$
\mathbb{R}, \qquad f'(x) = 5\left(x^4 - 1\right) = 5(x^2 - 1)(x^2 + 1) = 5(x - 1)(x + 1)(x^2 + 1).
$$

Cette inégalité rend apparent le signe de  $f'(x)$ . La fonction f est strictement croissante sur  $]-\infty,-1]$ , strictement décroissante sur [*−*1*,* 1], strictement croissante sur [1*,* +*∞*[. En utilisant les relations

$$
f(-1) = 4 = -f(1),
$$
  $f(x) \xrightarrow[x \to +\infty]{x \to +\infty} +\infty, f(x) \xrightarrow[x \to -\infty]{} -\infty$ 

le tableau de variations et la continuité de *f* donnent les résultats ci-après :

- si *p < −*4, l'équation (*Ep*) admet une unique solution réelle, qui appartient à ] *− ∞, −*1] ;

- si *p ∈*]*−*4*,* 4[, l'équation (*Ep*) admet trois solutions réelles : une dans ]*−∞, −*1[, une dans ]*−*1*,* 1[, une dans ]1*,* +*∞*[ ; - si  $p > 4$ , l'équation  $(E_p)$  admet une unique solution réelle, qui appartient à  $[1, +\infty]$ ;

- si *p* = *−*4 ou *p* = 4, l'équation (*Ep*) possède deux solutions distinctes.

Le graphe de la fonction *f* et le graphe des droites d'équation  $y = p$  pour  $p = -7, -4, 0, 4, 7$  permettent de visualiser ce résultat.

#### **5.3.2 Démonstration d'inégalités**

Une inégalité peut se traduire par la positivité d'une certaine fonction *f*. L'étude de *f* permet souvent d'accéder au signe de *f* via l'étude de ses variations.

**Exemple** (*∗*) *Une inégalité souvent utile.*

Démontrons l'inégalité :

$$
\forall x \in \mathbb{R}, \qquad e^x \geqslant x + 1,
$$

que vous aurez souvent l'occasion d'utiliser. On pose, pour tout  $x$  dans  $\mathbb R$ :

$$
f(x) := e^x - x - 1.
$$

L'inégalité proposée s'écrit :

$$
\forall x \in \mathbb{R}, \qquad f(x) \geqslant 0.
$$

Il s'agit donc de déterminer le signe de *f*. La connaissance des variations de *f* permet de répondre à cette question. *f* est dérivable et on a :

$$
\forall x \in \mathbb{R}, \qquad f'(x) = e^x - 1.
$$

Puisque exp est strictement croissante,  $f' < 0$  sur  $\mathbb{R}^*$ , nulle en 0 et  $f' > 0$  sur  $\mathbb{R}^*$ . Ainsi,  $f$  est strictement décroissante sur R *<sup>−</sup>*, strictement croissante sur R <sup>+</sup>. Elle est donc partout supérieure ou égale à *f*(0) = 0. C'est le résultat désiré. Interprétation de l'inégalité établie : le graphe de la fonction exp est au-dessus de sa tangente au point d'abscisse 0. La preuve précédente montre en outre que, pour tout  $x \neq 0$ :

$$
e^x > x + 1.
$$

*Une remarque pour conclure.* Puisque la fonction ln est strictement croissante sur ℝ<sup>\*</sup><sup>+</sup>, on peut réécrire l'inégalité précédente sous la forme :

$$
\forall x \in ]-1, +\infty[, \qquad \ln(1+x) \leq x,
$$

avec égalité si et seulement si  $x = 0$ . « Posant  $y = x + 1$ , » on obtient :

$$
\forall y \in \mathbb{R}_+^*, \qquad \ln(y) \leqslant y - 1
$$

avec égalité si et seulement si *y* = 1. Interprétation géométrique : le graphe de la fonction ln est au-dessous de sa tangente au point d'abscisse 1.

**Exercice 39** ((F,*∗*). Une inégalité utile)**.** *Montrer l'inégalité :*

$$
\forall x \in \mathbb{R}_+, \quad \sin(x) \leqslant x.
$$

*Faire un dessin illustrant cette inégalité.*

## **6 Calcul des limites**

## **6.1 Introduction et premiers exemples**

L'analyse asymptotique a pour but de comparer les fonctions au voisinage d'un point de R ou de *±∞*. Elle joue un rôle essentiel dans beaucoup d'applications (par exemple l'analyse d'algorithmes en informatique). Au cours des deux années de CPGE, vous étudierez un certain nombre de méthodes pour aborder ce type de problème. On se limite ici à quelques techniques simples de calcul des limites : méthodes directes (opérations, encadrement), utilisation du taux de variation, croissances comparées usuelles, mise en facteur du terme prépondérant, utilisation de la forme exponentielle.

Les exercices ci-après utilisent uniquement des techniques étudiées en Terminale (opérations algébriques sur les limites, produit d'une fonction bornée par une fonction tendant vers 0, encadrement).

**Exercice 40** (F). *Trouver la limite en*  $+\infty$  *des fonctions suivantes :* 

$$
a: x \mapsto e^{-\sqrt{x}}, \qquad b: x \mapsto \frac{x+7}{4x+3}, \qquad c: x \mapsto \frac{x^2+5}{x^3-1}, \qquad d: x \mapsto \frac{\sin(x)}{x},
$$

$$
f: x \mapsto \cos(x^2) \ e^{-x}, \qquad g: x \mapsto \frac{\ln(\ln(x))}{\ln(x)}, \qquad h: x \mapsto (2 + \sin(x)) \ x.
$$

**Exercice 41** (I). *Pour tout*  $x \in \mathbb{R}^*_+$ *, posons* :

$$
f(x) := \sin(1/x).
$$

*a)* Tracer sommairement le graphe de *f*. Quelle est la limite de *f* en  $+\infty$ ?

*b) Intuitivement, la fonction f a-t-elle une limite en* 0 *? Comment le démontrer ?*

*c)* Quelle est la limite de  $x \mapsto xf(x)$  en 0 ?

## **6.2 Utilisation de taux d'accroissement**

La définition de la dérivée donne la relation (sous réserve d'existence) :

$$
\frac{f(x) - f(a)}{x - a} \xrightarrow[x \to a]{} f'(a).
$$

On a a priori affaire ici à une forme indéterminée (numérateur et dénominateur tendent vers 0) ; la relation précédente permet de lever l'indétermination. *Exemples importants* :

$$
\frac{e^x - 1}{x} \xrightarrow[x \to 0]{} 1, \quad \frac{\sin(x)}{x} \xrightarrow[x \to 0]{} 1.
$$

Bien entendu, cette méthode est limitée et artificielle (comprendre pourquoi n'est pas si simple). L'étude des *développements limités* vous fournira des outils généraux très efficaces pour régler ce type de problème.

**Exercice 42** (I)**.** *En utilisant la dérivation, trouver les limites des fonctions suivantes :*

 $f: x \mapsto \frac{\cos x - 1}{x}$  *en* 0*, x*  $g: x \mapsto \frac{\sin(5x)}{2}$  $\frac{f(x)}{x}$  en 0*,*  $h: x \mapsto \frac{\ln(1+2x)}{x}$  $\frac{\sin(4x)}{\sin(4x)}$  en 0*,*  $u: x \mapsto \frac{\ln(x)}{1}$  $\frac{m(x)}{x-1}$  *en* 1*.* 

## **6.3 Mise en facteur du terme prépondérant**

Pour déterminer la limite d'une forme indéterminée, une méthode essentielle est la *mise en facteur du terme prépondérant*.

#### **Exemples**

1. (*∗*) *Quotient de deux polynômes*

Soient *P* et *Q* deux polynômes. On écrit :

$$
\forall x \in \mathbb{R}, P(x) = \sum_{i=0}^{p} a_i x^i, \quad Q(x) = \sum_{j=0}^{q} b_j x^j.
$$

On suppose  $a_p$  et  $b_q$  non nuls (afin que *P* et *Q* soient de degrés respectifs *p* et *q*). Déterminons la limite en + $\infty$ de

$$
F: x \mapsto \frac{P(x)}{Q(x)}.
$$

On factorise par les termes prépondérants  $x^p$  et  $x^q$ . Il vient, pour tout  $x$  non nul assez grand :

$$
F(x) = x^{p-q} \frac{a_p + \frac{a_{p-1}}{x} + \dots + \frac{a_0}{x^p}}{b_q + \frac{b_{q-1}}{x} + \dots + \frac{b_0}{x^q}}.
$$

Si l'on pose  $U(x) := \frac{a_p + \frac{a_{p-1}}{x} + \cdots + \frac{a_0}{x^p}}{b_q}$  $b_q + \frac{b_{q-1}}{x} + \cdots + \frac{b_0}{x^q}$ , on obtient

$$
F(x) = x^{p-q} U(x), \quad \text{avec} : U(x) \xrightarrow[x \to +\infty]{} \frac{a_p}{b_q}.
$$

La limite cherchée est donc :

- 0 si 
$$
q > p
$$
,  
\n-  $\frac{a_p}{b_q} = \frac{a_p}{b_p}$  si  $p = q$ ,  
\n- + $\infty$  si  $p > q$  et  $\frac{a_p}{b_q} > 0$ ,  $-\infty$  si  $p > q$  et  $\frac{a_p}{b_q} < 0$ .

En résumé, la limite de  $F$  en  $+\infty$  est celle du quotient

$$
x\mapsto \frac{a_p x^p}{b_q x^q}
$$

des termes prépondérants des polynômes.

2. Déterminons la limite de

$$
f: x \mapsto \frac{x^2 + x^3 + 3\ln(x) + e^{-x}}{x^4 + \cos(x) - 1}
$$

en +*∞*. Le terme prépondérant du dénominateur *d*(*x*) est *x* 4 , celui du numérateur *n*(*x*) est *x* 3 . On écrit donc :

$$
d(x) = x^{4} \left( 1 + \frac{\cos(x)}{x^{4}} - \frac{1}{x^{4}} \right) = x^{4} u(x)
$$

 $\overrightarrow{ou}(x) \xrightarrow[x \to +\infty]{x \to +\infty} 1$ . De même :

$$
n(x) = x^{3} \left( 1 + \frac{1}{x} + \frac{\ln(x)}{x^{2}} + \frac{e^{-x}}{x^{2}} \right) = x^{3} v(x)
$$

 $\overrightarrow{v}(x) \xrightarrow[x \to +\infty]{x \to +\infty} 1$ . Il vient

$$
f(x) = \frac{1}{x} \frac{u(x)}{v(x)}.
$$

Ainsi, comme  $\frac{1}{x} \xrightarrow[x \to +\infty]{} 0$ ,

$$
f(x) \xrightarrow[x \to +\infty]{} 0.
$$

Noter que la démonstration fournit un renseignement plus précis :

$$
xf(x) \underset{x \to +\infty}{\longrightarrow} 1.
$$

Autrement dit, *f* tend vers 0 en + $\infty$  « à peu près comme  $x \mapsto 1/x$  ». La notion de fonctions équivalentes permettra de donner un sens précis à cette formulation un peu vague.

3. Soient *α* et *β* deux réels tels que

 $|\beta| < |\alpha|$ ,

*A* et *B* deux réels non nuls. Posons

$$
\forall n \in \mathbb{N}, u_n = A\alpha^n + B\beta^n.
$$

Pour tout indice *n* tel que  $u_n \neq 0$ , on a :

$$
\frac{u_{n+1}}{u_n} = \alpha \frac{A + B\left(\frac{\beta}{\alpha}\right)^{n+1}}{A + B\left(\frac{\beta}{\alpha}\right)^n}
$$

Le réel  $\gamma = \beta/\alpha$  est de valeur absolue strictement inférieure à 1. La suite  $(\gamma^n)_{n\geqslant0}$  tend donc vers 0. On en déduit :

$$
\frac{u_{n+1}}{u_n} \xrightarrow[n \to \infty]{} \alpha.
$$

On notera que pour la suite de Fibonacci  $(F_n)_{n\geqslant0},$  on a :

$$
\frac{F_{n+1}}{F_n} \xrightarrow[n \to \infty]{} \frac{1 + \sqrt{5}}{2}.
$$

**Exercice 43** (I). *Trouver la limite en*  $+\infty$  *de* 

$$
f: x \mapsto \frac{50x + x \ln(x)}{x \ln(x) + 3}, \quad g: x \mapsto \frac{e^{-x} + \sqrt{x} + e^x + \cos(x)}{x^{20} + 2x^{2015}}, \quad h: x \mapsto \frac{e^x - 1}{x^6 + 2e^x + e^{x/2}},
$$

$$
i: x \mapsto \frac{\ln(1+x)}{\ln(x)}, \quad j: x \mapsto \exp(-3\sqrt{x} + x - \ln(x^2 + 1) + \cos(x)),
$$

$$
k: x \mapsto \sqrt{x}(\sqrt{x+1} - \sqrt{x}).
$$

## **7 Intégration**

## **7.1 Rappels**

L'intégration a été introduite en classe de Terminale. Le calcul des intégrales est limité, à ce niveau, à celui des primitives. Il est essentiel de connaître les points suivants.

• Le lien entre dérivation et intégration, c'est-à-dire le fait que si *f* est une fonction continue sur *I* et *a* un point de *I*, alors la fonction

$$
x \mapsto \int_a^x f(t) \, \mathrm{d}t
$$

est dérivable sur *I* de dérivée *f*.

• Les primitives usuelles. À la liste vue en Terminale (polynômes, exp, cos, sin) s'ajoutent les fonctions puissances non entières : pour *α* réel, **on pose**  $x^{\alpha} := \exp(\alpha \ln(x))$ , pour tout  $x \in \mathbb{R}^*_+$ . Pour *α* réel différent de *−*1, les primitives de

$$
x \mapsto x^{\alpha}
$$

sur R *∗* <sup>+</sup> sont les fonctions

$$
x \mapsto \frac{x^{\alpha+1}}{\alpha+1} + C, \quad C \in \mathbb{R}.
$$

Le cas  $\alpha = -1$  est vraiment spécifique : les primitives de

$$
x\mapsto \frac{1}{x}
$$

sur R *∗* <sup>+</sup> sont les

$$
x \mapsto \ln(x) + C, \quad C \in \mathbb{R}.
$$

• La *linéarité de l'intégrale*, c'est-à-dire les relations d'usage constant :

$$
\int_{a}^{b} (f(t) + g(t)) dt = \int_{a}^{b} f(t) dt + \int_{a}^{b} g(t) dt ;
$$

$$
\int_{a}^{b} \lambda f(t) dt = \lambda \int_{a}^{b} f(t) dt.
$$

• La possibilité d'intégrer les inégalités, c'est-à-dire, si *a < b*, l'implication :

$$
\forall t \in [a, b], \quad f(t) \leq g(t) \qquad \Rightarrow \qquad \int_a^b f(t) dt \leq \int_a^b g(t) dt.
$$

Cas particulier souvent utile : la forme intégrale de l'inégalité triangulaire, c'est-à-dire la majoration

$$
\left| \int_a^b f(t) \, \mathrm{d}t \right| \leqslant \int_a^b |f(t)| \, \mathrm{d}t,
$$

que l'on obtient en intégrant l'encadrement

$$
\forall t \in [a, b], \qquad -|f(t)| \leqslant f(t) \leqslant |f(t)|.
$$

**Exercice 44** (F)**.** *Calculer une primitive des fonctions suivantes :*

*1.*  $f: x \mapsto \cos(3x) + 2\sin(5x)$ , *2.*  $g: x \mapsto 6 e^{-4x}$ , *3.*  $h: x \mapsto e^x e^{e^x},$ *4. u* : ]1*,* +*∞*[ *−→* R  $x \longrightarrow \frac{(\ln(x))^{\alpha}}{a}$ *x , où α est un paramètre réel. Cette notation signifie que u est une fonction définie sur* ]1*,* +*∞*[*, à valeurs réelles, et que*

$$
\forall x \in ]1, +\infty[, u(x) = \frac{(\ln(x))^\alpha}{x}
$$

**Exercice 45** (I)**.** *En utilisant les relations obtenues dans l'exemple 2 du paragraphe* **2.3** *et dans l'exercice 13, calculer :*

$$
I = \int_1^3 \frac{dt}{t(t+1)}, \qquad J = \int_2^5 \frac{dt}{t(t+1)(t+2)}.
$$

## **7.2 L'intégration par parties**

La technique dite d'*intégration par parties* est une conséquence simple du lien entre primitive et intégrale et de la formule donnant la dérivation d'un produit. Elle est donc accessible en classe de Terminale. Elle ne figure pas dans les attendus du programme officiel mais enrichit considérablement les possibilités de calcul. Avant de l'énoncer, introduisons une notation. Si *w* est une fonction définie sur *I*, on pose :

$$
[w(t)]_a^b := w(b) - w(a).
$$

**Théorème 2** (Intégration par parties)**.** *Soient u et v deux fonctions définies sur un intervalle I de* R*, dérivables sur I, à dérivées continues, a et b deux points de I. Alors :*

(2) 
$$
\int_a^b u(t) v'(t) dt = [u(t) v(t)]_a^b - \int_a^b u'(t) v(t) dt.
$$

*Preuve.* On sait que :

$$
(uv)' = uv' + u'v.
$$

On a donc :

(1) 
$$
\int_a^b (u(t) v'(t) + u'(t) v(t)) dt = u(b) v(b) - u(a) v(a).
$$

La formule désirée se déduit aisément de ce calcul et de la linéarité de l'intégrale.

Quel est l'intérêt de la formule d'intégration par parties? Le crochet  $[u(t)v(t)]_a^b$  se calcule immédiatement. Dès que le calcul des primitives de *u ′v* est plus simple que celui des primitives de *uv′* , la formule (2) apporte un gain.

> $\int_0^x$ 0

#### **Exemples**

- 1. Soit *x* dans R. Calculons
	- Le point important est que

$$
u~: t \mapsto t
$$

 $t \cos(t) dt$ .

se dérive en la fonction constante égale à 1 alors que cos se primitive en sin. Posant  $v = \sin$ , le produit  $u'v = \sin$ s'intègre donc immédiatement, contrairement à la fonction initiale *uv′* . En appliquant la formule précédente, il vient :

$$
\int_0^x u(t) \, v'(t) \, \mathrm{d}t = [t \sin(t)]_0^x - \int_0^x \sin(t) \, \mathrm{d}t.
$$

On a :

$$
[t\sin(t)]_0^x = x\sin(x), \qquad \int_0^x \sin(t) \, \mathrm{d}t = [-\cos(t)]_0^x = -\cos(x) + 1.
$$

Au total :

$$
\int_0^x t \, \cos(t) \, \mathrm{d}t = x \sin(x) + \cos(x) - 1.
$$

2. (*∗*) *Primitives de* ln Soit  $x$  dans  $\mathbb{R}^*_+$ . Calculons :

$$
\int_1^x \ln(t) \, \mathrm{d}t.
$$

On pose ici, pour tout  $t$  dans  $\mathbb{R}^*_+$ :

$$
u(t) := \ln(t), \qquad v(t) := t.
$$

Il vient :

$$
u'(t) = \frac{1}{t}, \qquad v'(t) = 1.
$$

Le produit *u ′v* est la fonction constante égale à 1. L'intégration par parties donne :

$$
\int_1^x \ln(t) dt = [t \ln(t)]_1^x - \int_1^x dt = x \ln(x) - x + 1.
$$

Conséquence : la fonction

$$
x \mapsto x\ln(x) - x
$$

définie sur R *∗* <sup>+</sup> est l'unique primitive de ln définie sur R *∗* <sup>+</sup> et prenant la valeur *−*1 en 1 ; les primitives de ln sur ce même intervalle sont les fonctions

$$
x \longmapsto x \ln(x) - x + C
$$

où *C* parcourt l'ensemble des nombres réels.

**Exercice 46** (F)**.** *Calculer :*

$$
\int_0^x t e^t dt
$$

**Exercice 47** (I)**.** *Calculer :*

$$
\int_0^x t^2 \sin(t) dt.
$$

*Plus généralement, donner une méthode permettant de calculer les primitives de fonctions de la forme*  $x \mapsto p(x) \sin(x)$  $ou \ x \mapsto p(x) \cos(x) \ \text{où } p \ \text{est un polynôme.}$ 

**Exercice 48** (I)**.** *Calculer :*

$$
\int_0^x t^2 e^t dt.
$$

*Plus généralement, donner une méthode permettant de calculer les primitives de fonctions de la forme*  $x \mapsto p(x) e^x$  *où p est un polynôme.*

## **8 Réponses ou indications**

## **Exercice 1**

Pour  $n \in \mathbb{N}^*$ , on note  $\mathcal{P}_n$  la propriété : «  $1^3 + 2^3 + \cdots + n^3 = \left(\frac{n(n+1)}{2}\right)$ 2  $\Big)^2$  ». *Initialisation.*

$$
1^3 = 1 \qquad \text{et} \qquad \left(\frac{1 \times 2}{2}\right)^2 = 1
$$

donc  $P_1$  est vraie.

*Hérédité.* Fixons *n* dans  $\mathbb{N}^*$  tel que  $\mathcal{P}_n$  soit vraie. On a alors :

$$
1^{3} + 2^{3} + \dots + n^{3} = \left(\frac{n(n+1)}{2}\right)^{2}
$$

Donc

$$
1^3 + 2^3 + \dots + n^3 + (n+1)^3 = \left(\frac{n(n+1)}{2}\right)^2 + (n+1)^3 = \frac{(n+1)^2}{4}\left(n^2 + 4n + 4\right) = \frac{(n+1)^2(n+2)^2}{4}
$$

et  $\mathcal{P}_{n+1}$  est vraie.

Conclusion. 
$$
\forall n \in \mathbb{N}^*,
$$
  $1^3 + 2^3 + \dots + n^3 = \left(\frac{n(n+1)}{2}\right)^2$ .

### **Exercice 2**

Le calcul des premiers termes laisse à penser que  $u_n = (u_0)^{2^n}$ . On va montrer ce résultat par récurrence. Pour *n* dans  $\mathbb{N}$ , on pose  $\mathcal{P}_n$  la propriété «  $u_n = (u_0)^{2^n}$  ».

*Initialisation.* On a  $(u_0)^{2^0} = u_0$  donc  $\mathcal{P}_0$  est vraie.

*Hérédité.* Soit *n* dans  $\mathbb N$  tel que  $\mathcal P_n$  soit vraie. Montrons que  $\mathcal P_{n+1}$  l'est aussi. On sait que  $u_{n+1} = u_n^2$ , et par hypothèse de récurrence,  $u_n = (u_0)^2$ <sup>n</sup>.  $n^{\circ}$  Donc  $u_{n+1} = ((u_0)^{2^n})^2 = (u_0)^{2 \times 2^n} = (u_0)^{2^{n+1}}$ .  $n^{\circ}$  Donc  $P_{n+1}$  est vraie.

*Conclusion.* Pour tout *n* dans  $\mathbb{N}, u_n = (u_0)^{2^n}$ .

### **Exercice 4**

On utilise une récurrence à deux termes. Pour *n* dans N, on note  $\mathcal{P}_n$  la propriété «  $u_n = 2^n + 3^n$  ».

Initialisation. Pour  $n = 0$ ,  $2^0 + 3^0 = 2$  et  $u_0 = 2$ , donc  $P_0$  est vraie. Pour  $n = 1 : 2^1 + 3^1 = 5$ , et  $u_1 = 5$ , donc  $P_1$  est vraie.

*Hérédité.* Soit *n* dans  $N$  tel que  $P_n$  et  $P_{n+1}$  soient vraies. On a alors :

 $u_{n+2} = 5u_{n+1} - 6u_n = 5 \times (2^{n+1} + 3^{n+1}) - 6 \times (2^n + 3^n)$ .

Donc  $u_{n+2} = 2^n(10-6) + 3^n(15-6) = 2^{n+2} + 3^{n+2}$ . Donc  $\mathcal{P}_{n+2}$  est vraie.

*Conclusion.*  $\forall n \in \mathbb{N}, \quad u_n = 2^n + 3^n.$ 

## **Exercice 5**

On trouve  $u_2 = 4$ ,  $u_3 = 8$  et  $u_4 = 16$ . On peut donc conjecturer que, pour *n* dans N,  $u_n = 2^n$ . Pour *n* dans N, on note donc  $\mathcal{P}_n$  la propriété «  $u_n = 2^n$  ».

*Initialisation.* Il est clair que  $P_0$  et  $P_1$  sont vraies.

*Hérédité.* Soit *n* dans  $\mathbb N$  tel que  $\mathcal P_n$  et  $\mathcal P_{n+1}$  soient vraies. On a alors  $u_n = 2^n$  et  $u_{n+1} = 2^{n+1}$ . Donc  $u_{n+2} = \frac{u_{n+1}^2}{u_n} = \frac{(2^{n+1})^2}{2^n} = \frac{2^{2n+2}}{2^n} = 2^{n+2}.$ Donc  $\mathcal{P}_{n+2}$  est vraie.

*Conclusion.* Pour tout *n* dans  $\mathbb{N}, u_n = 2^n$ .

#### **Exercice 6**

On suppose par l'absurde que *<sup>√</sup>* <sup>6</sup> est rationnel. Considérons alors deux entiers naturels non nuls *<sup>p</sup>* et *<sup>q</sup>* tels que *<sup>√</sup>* 6 = *<sup>p</sup> q* , où la fraction  $\frac{p}{q}$  est irréductible.

En élevant au carré, on obtient  $6q^2 = p^2$ , donc  $p^2$  est pair, et donc p est pair. Il existe alors un entier naturel p' tel que  $p = 2p'$ , ce qui donne  $3q^2 = 2p'^2$ , donc  $3q^2$  est pair. Or, si *q* était impair,  $q^2$  le serait aussi, ainsi que  $3q^2$ . Donc *q* est pair, ce qui est absurde car *p*/*q* est irréductible. est pair, ce qui est absur<br>Donc √6 est irrationnel.

**Exercice 7**

$$
\sum_{k=1}^{n} (2k - 1) = 2\sum_{k=1}^{n} k - \sum_{k=1}^{n} 1 = 2 \times \frac{n(n+1)}{2} - n = n^{2}.
$$

**Exercice 8** On a  $S_n = \frac{1 - r^{n+1}}{1}$  $\frac{-r}{1-r}$  et, puisque  $|r| < 1$ ,  $r^{n+1} \longrightarrow_{n \to +\infty} 0$ .

## **Exercice 9**

Notons *E<sup>n</sup>* l'événement « obtenir un 6 au bout de *n* lancers ». Son contraire est l'événement *A*<sup>1</sup> *∩ · · · ∩ A<sup>n</sup>* où l'on a posé, pour tout *i*, *A<sup>i</sup>* « ne pas obtenir de 6 au lancer numéro *i* ». Puisque les lancers sont indépendants, on a

> 5 6  $\setminus$ <sup>*n*</sup>

$$
P(A_1 \cap \cdots \cap A_n) = P(A_1] \times \cdots \times P(A_n) = \bigg(
$$

et donc

$$
p_n = P(E_n) = 1 - P(A_1 \cap \dots \cap A_n) = 1 - \left(\frac{5}{6}\right)^n.
$$

Puisque  $\left|\frac{5}{6}\right|$  < 1, on a de plus  $\left(\frac{5}{6}\right)^n \xrightarrow[n \to \infty]{} 0$  et donc

$$
p_n \xrightarrow[n \to \infty]{} 1.
$$

### **Exercice 10**

On a :

$$
u_{n+1} - u_n = \frac{1}{2n+2} + \frac{1}{2n+1} - \frac{1}{n}.
$$

Comme  $1/(2n+2)$  et  $1/(2n+1)$  sont tous deux majorés par  $1/2n$ , la quantité précédente est négative et  $(u_n)_{n\geq 1}$  est décroissante.

#### **Exercice 11**

Pour *n* entier supérieur ou égal à 2, on note  $\mathcal{P}_n$  la propriété «  $\sum^{n-1}$ *k*=1  $H_k = nH_n - n$  ».

*Initialisation.* Pour  $n = 2$ , on a  $\sum_{n=1}^{\infty}$ *k*=1  $H_k = H_1 = 1$  et  $2H_2 - 2 = 2\left(1 + \frac{1}{2}\right)$ 2  $\setminus$ *−* 2 = 1, donc  $P_2$  est vraie.

*Hérédité.* Soit  $n \geq 2$  un entier tel que  $P_n$  soit vraie. Montrons que  $P_{n+1}$  l'est aussi. On a :

$$
\sum_{k=1}^{n} H_k = \sum_{k=1}^{n-1} H_k + H_n = nH_n - n + H_n
$$

en utilisant l'hypothèse de récurrence. Or  $H_n = H_{n+1} - \frac{1}{n+1}$ , donc :

$$
\sum_{k=1}^{n} H_k = (n+1) \left( H_{n+1} - \frac{1}{n+1} \right) - n = (n+1)H_{n+1} - (n+1)
$$

et  $\mathcal{P}_{n+1}$  est vraie.

*Conclusion.* Pour tout entier  $n \ge 2$ , on a :  $\sum_{n=1}^{n-1}$ *k*=1  $H_k = nH_n - n$ .

*k*

## **Exercice 12**

$$
\sum_{k=1}^{n} \ln\left(1 + \frac{1}{k}\right) = \sum_{k=1}^{n} \ln\left(\frac{k+1}{k}\right) = \sum_{k=1}^{n} (\ln(k+1) - \ln(k)).
$$
  

$$
\sum_{k=1}^{n} \ln\left(1 + \frac{1}{k}\right) = \ln(n+1) - \ln(1) = \ln(n+1).
$$

 $=$  ln(*n* + 1) *−* ln(1) = ln(*n* + 1)*.* 

Par téléscopage, on obtient  $\left| \sum_{i=1}^{n} a_i \right|$ 

*k*=1 Et la limite quand *n* tend vers  $+\infty$  est  $+\infty$ .

**Exercice 13**

On vérifie que le triplet

$$
(a, b, c) = \left(\frac{1}{2}, -1, \frac{1}{2}\right)
$$

convient (pour le voir, tout réduire au même dénominateur).

La somme proposée n'est autre que :

$$
\frac{1}{2}\sum_{k=1}^{n} \left( \frac{1}{k} - \frac{1}{k+1} \right) - \left( \frac{1}{k+1} - \frac{1}{k+2} \right),
$$

c'est-à-dire, par télescopage,

$$
\frac{1}{2}\left(\left(1-\frac{1}{n+1}\right)-\left(\frac{1}{2}-\frac{1}{n+2}\right)\right)=\frac{1}{4}-\frac{1}{2(n+1)}-\frac{1}{2(n+2)}.
$$

La limite est  $\frac{1}{4}$ .

**Exercice 14**

On utilise :

$$
\ln\left(1 - \frac{1}{k^2}\right) = \ln\left(\frac{(k+1)(k-1)}{k^2}\right) = \ln(k+1) + \ln(k-1) - 2\ln(k)
$$

$$
= \ln(k+1) - \ln(k) - (\ln(k) - \ln(k-1)).
$$

Donc

$$
\sum_{k=2}^{n} \ln\left(1 - \frac{1}{k^2}\right) = \sum_{k=2}^{n} (\ln(k+1) - \ln(k)) + \sum_{k=2}^{n} (\ln(k-1) - \ln(k)).
$$

Par téléscopage, on obtient :

$$
\sum_{k=2}^{n} \ln\left(1 - \frac{1}{k^2}\right) = \ln(n+1) - \ln(2) - \ln(n).
$$

On a alors :

$$
\sum_{k=2}^{n} \ln\left(1 - \frac{1}{k^2}\right) = \ln\left(\frac{n+1}{n}\right) - \ln(2) = \ln\left(1 + \frac{1}{n}\right) - \ln(2) \underset{n \to +\infty}{\longrightarrow} -\ln(2).
$$

## **Exercice 15**

*a*) On  $a: A_n = 4^{\alpha_n}$  où :

$$
\alpha_n = \sum_{k=1}^n (k^2 + 1) = \frac{n(2n^2 + 3n + 7)}{6}.
$$

*b*) On a un produit télescopique, ce qui donne :  $B_n = \frac{n+4}{2}$  $\frac{1}{3}$ .

## **Exercice 16**

On a, en utilisant à nouveau les produits télescopiques :

$$
C_n = \prod_{k=2}^n \frac{k-1}{k} \cdot \frac{k+1}{k} = \prod_{k=2}^n \frac{k-1}{k} \times \prod_{k=2}^n \frac{k+1}{k} = \frac{1}{n} \times \frac{n+1}{2} = \frac{n+1}{2n}.
$$

La limite de  $(C_n)_{n\geqslant 2}$  est  $\frac{1}{2}$  $\frac{1}{2}$ .

## **Exercice 17**

En utilisant l'expression proposée pour  $k \times k!$ , on obtient :

$$
\sum_{k=1}^{n} (k \times k!) = \sum_{k=1}^{n} ((k+1)! - k!).
$$

On reconnaît une somme télescopique, donc :

$$
\sum_{k=1}^{n} (k \times k!) = (n+1)! - 1.
$$

#### **Exercice 18**

Il suffit de mettre au même dénominateur les deux fractions du membre de droite pour obtenir l'égalité  $\frac{\pi}{12} = \frac{\pi}{3}$  $\frac{\pi}{3} - \frac{\pi}{4}$  $\frac{1}{4}$ .

En utilisant les valeurs remarquables de cos et sin, et les formules pour cos( $a - b$ ) et sin( $a - b$ ) avec  $a = \frac{7\pi}{2}$  $\frac{\pi}{3}$  et  $b = \frac{\pi}{4}$  $\frac{1}{4}$ on obtient :

$$
\cos\left(\frac{\pi}{12}\right) = \frac{\sqrt{6} + \sqrt{2}}{4}, \quad \sin\left(\frac{\pi}{12}\right) = \frac{\sqrt{6} - \sqrt{2}}{4}.
$$

#### **Exercice 19**

En utilisant les différentes formules de trigonométrie, on obtient :

$$
\cos(3x) = \cos(2x)\cos(x) - \sin(2x)\sin(x)
$$
  
=  $(2\cos^2(x) - 1)\cos(x) - 2\sin^2(x)\cos(x)$   
=  $(2\cos^2(x) - 1)\cos(x) - 2(1 - \cos^2(x))\cos(x)$   
=  $4\cos^3(x) - 3\cos(x)$ 

## **Exercice 20**

Exercise 20

\nOn sati que 
$$
\cos\left(\frac{\pi}{4}\right) = 2\cos^2\left(\frac{\pi}{8}\right) - 1
$$
. Donc  $\cos^2\left(\frac{\pi}{8}\right) = \frac{\sqrt{2} + 1}{2} = \frac{\sqrt{2} + 2}{4}$ .

\nOr  $\cos\left(\frac{\pi}{8}\right) > 0$ , donc  $\cos\left(\frac{\pi}{8}\right) = \frac{\sqrt{\sqrt{2} + 2}}{2}$ .

## **Exercice 21**

En multipliant numérateur et dénominateur par  $2 - 5i$ , on obtient :  $\frac{3 - 2i}{2 + 5i} = \frac{-4 - 19i}{29}$  $\frac{100}{29}$ . On a  $\frac{1+i}{i} = -i + 1$ , donc en élevant au cube, on obtient  $\left(\frac{1+i}{i}\right)$ *i*  $\setminus^3$ = *−*2 *−* 2*i*.

## **Exercice 22**

*a*) En multipliant numérateur et dénominateur par  $1 - i\sqrt{3}$ , on obtient :  $\frac{-4}{1 + i\sqrt{3}} = -1 + i$ *√* 3. Le module de *z* vaut 2, donc on obtient  $z = 2 \exp \left( \frac{2i\pi}{\delta} \right)$ 3  $\setminus$ *.*

b) En utilisant la forme trigonométrique, on obtient  $z^3 = 8$ .

#### **Exercice 23**

On calcule le discriminant du trinôme du second degré, qui vaut *−*576 = (24*i*) 2 . Les solutions sont donc

$$
-5 + 12i, -5 - 12i.
$$

#### **Exercice 24**

On a les équivalences :

$$
z^2 = i \Longleftrightarrow z^2 - (e^{i\pi/4})^2 = 0 \Longleftrightarrow (z - e^{i\pi/4})(z + e^{i\pi/4}) = 0 \Longleftrightarrow z = e^{i\pi/4} \text{ ou } z = -e^{i\pi/4}.
$$

Ainsi, les racines carrées de *i* dans C sont

$$
\frac{\sqrt{2} + \sqrt{2}i}{2} = \exp\left(i\frac{\pi}{4}\right) \quad \text{et} : -\frac{\sqrt{2} + \sqrt{2}i}{2} = \exp\left(i\frac{5\pi}{4}\right).
$$

## **Exercice 25**

On a le tableau de signes suivant :

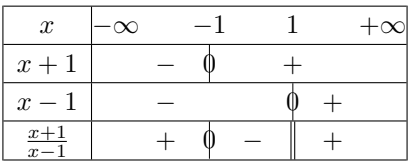

Donc  $\frac{x+1}{x-1} > 0$  si et seulement si *x* appartient à  $] - \infty, -1[\cup]1, +\infty[$ 

## **Exercice 26**

On se ramène à une comparaison à 0. Or  $\frac{x+1}{x-1} > 1$  équivaut à  $\frac{x+1}{x-1} - 1 > 0$ , c'est-à-dire  $\frac{2}{x-1} > 0$ . Donc  $\frac{x+1}{x-1} > 1$  si et seulement si  $x > 1$ .

## **Exercice 27**

L'expression est définie si et seulement si  $x \geqslant 0$ . On peut à nouveau dresser un tableau de signes :

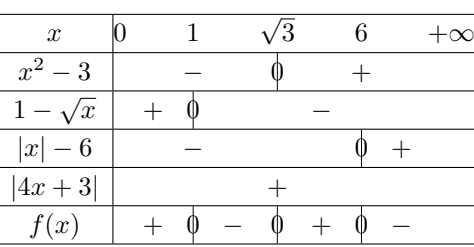

Donc pour  $x \geqslant 0$ , on a

$$
f(x) > 0 \Longleftrightarrow x \in [0, 1[\cup] \sqrt{3}, 6[.
$$

## **Exercice 28**

- *a*) Le réel  $x^2$  décrit  $\mathbb{R}^+$ . Le réel  $x^3$  décrit  $[-8, +\infty[$ . (Noter que la fonction  $x \mapsto x^2$  est croissante sur  $\mathbb{R}^+$ , décroissante sur  $\mathbb{R}^-$ , alors que  $x \mapsto x^3$  est croissante sur  $\mathbb{R}$ ).
- *b*) Le réel  $1/x$  décrit  $]-\infty, -1/4[\cup[1/5, +\infty[$ . (Noter que la fonction  $x \mapsto 1/x$  est décroissante sur chacun des intervalles  $\mathbb{R}^{-*}$  et  $\mathbb{R}^*$ .
- *c*) Le réel  $x + y$  décrit  $\mathbb{R}^*$ . Les réels  $xy$  et  $x/y$  décrivent  $\mathbb{R}$ . (Faire attention aux signes).
- *d*) Le réel *x* + *y* décrit ] *−* 2*,* +*∞*]. Le réel *xy* décrit [*−*6*,* +*∞*[. Le réel *x*/*y* décrit R.

#### **Exercice 29**

Il suffit d'écrire :

$$
a^2 + b^2 - 2ab = (a - b)^2 \ge 0.
$$

#### **Exercice 30**

*a*) *f* est définie lorsque *x* − 1 ≥ 0 et 2*x* − 3 ≥ 0, c'est-à-dire sur  $\begin{bmatrix} 3 \\ 2 \end{bmatrix}$  $\frac{3}{2}, +\infty$  $\sqrt{ }$ . Sur cet intervalle, on sait que  $f(x) \geq 0 \Longleftrightarrow x - 1 \geq 2x - 3 \Longleftrightarrow x \leq 2.$ 

Done 
$$
f(x) \ge 0
$$
 sur  $\left[\frac{3}{2}, 2\right]$  et  $f(x) < 0$  sur  $|2, +\infty[$ .

*b*) La fonction *g* est définie sur R. Pour l'étude du signe, on distingue 3 cas en fonction des signes de *x −* 1 et 2*x −* 3.

Pour  $x \in ]-\infty,1]$ , on a :  $g(x) = \sqrt{1-x} - \sqrt{3-2x}$ . Une étude analogue à celle de la question précédente donne  $g(x) \geq 0$  si et seulement si  $x \geq 2$ , ce qui n'est jamais le cas dans l'intervalle considéré. Donc  $g(x) < 0$  sur  $|-\infty, 1|$ .

Pour *x ∈* T  $1, \frac{3}{5}$ 2  $\int$ , on a  $g(x) = \sqrt{x-1} - \sqrt{3-2x}$ , et on obtient cette fois  $g(x) \ge 0$  si et seulement si  $x \ge \frac{4}{3}$  $\frac{1}{3}$ . Ainsi, sur l'intervalle considéré,  $g(x) \geq 0$  si et seulement si  $x \in \mathbb{R}$  4  $\frac{4}{3}, \frac{3}{2}$ 2  $\sqrt{ }$ . Enfin, pour  $x \geqslant \frac{3}{2}$  $\frac{9}{2}$ ,  $g(x) = f(x)$ , et on a  $g(x) \ge 0$  pour  $x \in$  $\lceil 3$  $\frac{3}{2}$ , 2 1 .

Ainsi, on a finalement  $g(x) \geq 0$  pour  $x \in$  4  $\frac{1}{3}$ , 2 1 . *c*) La fonction *h* est définie sur ] *−* 3*,* +*∞*[*∩*] *−* 2*,* +*∞*[*∩*] *−* 11*,* +*∞*[=] *−* 2*,* +*∞*[. Sur cet intervalle, on a  $h(x) = \ln\left(\frac{(x+3)(x+2)}{x+11}\right)$ . On cherche donc à résoudre  $\frac{(x+3)(x+2)}{x+11} \geq 1$ , ce qui  $\acute{\text{equivalent}}$  à  $\frac{x^2+4x-5}{x-1}$  $\frac{1}{x+11}$   $\geqslant 0$ . Or  $x^2 + 4x - 5 = (x - 1)(x + 5)$ . Donc  $h(x) \ge 0$  si et seulement si  $x \ge 1$ .

## **Exercice 31**

Le discriminant du trinôme du second degré vaut *m*<sup>2</sup> *−* 4.

Donc si  $m \in ]-2,2[$  (discriminant strictement négatif),  $p_m$  n'admet aucune racine réelle. Si  $m \in ]-\infty,2[∪]2,+\infty[$ ,  $p_m$ admet deux racines réelles. Si *m* vaut 2 ou *−*2, *p<sup>m</sup>* a une racine réelle double.

#### **Exercice 32**

On a

$$
x^{3} - x = a^{3} - a \Longleftrightarrow (x - a) (x^{2} + ax + a^{2} - 1) = 0 \Longleftrightarrow x = a \text{ ou } x^{2} + ax + a^{2} - 1 = 0.
$$

Le trinôme  $x^2 + ax + a^2 - 1$  a pour discriminant  $4 - 3a^2$ . Ainsi, l'équation  $x^2 + ax + a^2 - 1 = 0$  possède deux racines réelles pour *|a|*  $\langle 2/\sqrt{3},$  une racine réelle pour *|a*| = 2/ $\sqrt{3}$  et aucune racine réelle pour *|a|* > 2/ $\sqrt{3}$ .

D'autre part, *a* est racine du trinôme  $x^2 + ax + a^2 - 1$  si et seulement si  $a^2 = 1/3$ , c'est-à-dire  $a = \pm \sqrt{1/3}$ .

Ainsi, pour  $|a| > 2/\sqrt{3}$ , il y a un seul réel *x* tel que  $x^3 - x = a^3 - a$  (c'est  $x = a$ ). Ainsi, pour  $|a| > 2/\sqrt{3}$ , il y a un seul reel x tel que  $x^2 - x = a^2 - a$  (c est  $x = a$ ).<br>Pour  $|a| = 2/\sqrt{3}$ , il y a deux réels x tel que  $x^3 - x = a^3 - a$  ( $x = a$  et l'unique solution de  $x^2 + ax + a^2 - 1 = 0$ ). Pour  $|a| = 2/\sqrt{3}$ , if y a deux reels x tel que  $x^3 - x = a^3 - a$  ( $x = a$  et l'unique solution de  $x^2 + ax + a^2 - 1 = 0$ ).<br>Pour  $|a| = 1/\sqrt{3}$ , if y a deux réels x tel que  $x^3 - x = a^3 - a$  ( $x = a$  et la deuxième solution de  $x^2 + ax + a^2 -$ Dans les autres cas, il y a trois réels *x* tel que  $x^3 - x = a^3 - a$  ( $x = a$  et les deux solutions de  $x^2 + ax + a^2 - 1 = 0$ ).

#### **Exercice 33**

On a :

$$
x_1^2 + x_2^2 = (x_1 + x_2)^2 - 2x_1x_2 = \frac{b^2}{a^2} - 2\frac{c}{a}.
$$

#### **Exercice 34**

Le discriminant du trinôme vaut *m*<sup>2</sup> *−* 4.

Ainsi, pour  $|m| < 2$ , le trinôme n'a pas de racine réelle, et  $p_m(x) > 0$  pour tout *x* réel.

Pour  $m = 2$ ,  $p_m(x) = (x + 1)^2 \ge 0$ , avec  $p_m(x) = 0$  si et seulement si  $x = -1$ . Pour  $m = -2$ ,  $p_m(x) = (x - 1)^2 \ge 0$ , avec  $p_m(x) = 0$  si et seulement si  $x = 1$ .

Enfin, pour  $|m| > 2$ , le trinôme possède deux racines réelles  $x_1 = \frac{-m - \sqrt{m^2 - 4}}{2}$  et  $x_2 = \frac{-m + \sqrt{m^2 - 4}}{2}$ . On a alors  $p_m(x) > 0$ pour  $x \in ]-\infty, x_1[\cup]x_2, +\infty[, p_m(x) = 0$  pour  $x \in \{x_1, x_2\}$  et  $p_m(x) < 0$  pour  $x \in ]x_1, x_2[$ .

#### **Exercice 35**

Les fonctions *a* et *b* sont définies sur R, dérivables sur R. La fonction *c* est définie sur ] *−* 3/2*,* +*∞*[, dérivable sur ce même ensemble.

On a alors (lorsque cela a un sens) :

$$
a'(x) = -5\sin(5x+1)
$$
  $b'(x) = 2e^{2x}$  et  $c'(x) = \frac{2}{2x+3}$ .

#### **Exercice 36**

*a* définie, dérivable sur  $\mathbb{R}$ , et  $\forall x \in \mathbb{R}$ ,  $a'(x) = 3x^2 \cos(5x + 1) - 5x^3 \sin(5x + 1)$ . *b* définie, dérivable sur ℝ, et  $\forall x \in \mathbb{R}$ ,  $b'(x) = -\sin x e^{\cos x}$ . *c* définie, dérivable sur ℝ<sup>\*</sup><sub>+</sub></sub> et  $\forall x \in \mathbb{R}$ ,  $c'(x) = \ln(x) + 1$ . *d* définie, dérivable sur ℝ, et  $\forall x \in \mathbb{R}$ ,  $d'(x) = \frac{e^x}{e^x + x}$  $\frac{e^x}{e^x+1}$ . *f* définie, dérivable sur  $\mathbb{R}$ , et  $\forall x \in \mathbb{R}$ ,  $f'(x) = (3x^2 + 4x + 3)e^{x^3 + 2x^2 + 3x + 4}$ . *g* définie, dérivable sur ℝ (car  $x^2 + x + 1 = (x + 1/2)^2 + 3/4 > 0$  pour tout  $x \in \mathbb{R}$ ), et  $\forall x \in \mathbb{R}, g'(x) =$ 

 $\frac{2x+1}{2}e^{\sqrt{x^2+x+1}}$ . *√*

$$
2\sqrt{x^2 + x + 1}
$$

*h* est définie, dérivable sur ℝ, et ∀*x* ∈ ℝ,  $h'(x) = \frac{1-x^2}{(x^2+1)^2}$  $\frac{x}{(x^2+1)^2}$ .

*i* est définie, dérivable sur ℝ  $\setminus$  {− $\sqrt{2}$ ,  $\sqrt{2}$ }, et ∀*x* ∈ ℝ  $\setminus$  {− $\sqrt{2}$ , *√*  $\overline{2}$ ,  $i'(x) = \frac{-2(x^2 - 2)\sin(2x) - 2x\cos(2x)}{(2-x^2)}$  $\frac{\sin(2x)}{(x^2-2)^2}$ . *j* est définie, dérivable sur  $\mathbb{R} \setminus \{k\pi, k \in \mathbb{Z}\}$ , et  $j'(x) = \frac{\sin(x) - x \cos(x)}{(\sin(x))^2}$ .

Pour tout *x* réel,  $k(x)$  existe si et seulement si  $x^2 - 1 \geqslant 0$  et  $x - \sqrt{2}$ *x*<sup>2</sup> − 1 > 0. Or *x*<sup>2</sup> − 1 ≥ 0 si et seulement si  $|x|$  ≥ 1, et la seconde condition donne alors  $x \ge 1$ . Ainsi, *k* est définie sur  $[1, +\infty]$ , dérivable sur  $[1, +\infty]$  (la racine carrée n'est dérivable que sur ℝ<sup>\*</sup><sub>+</sub></sub>) par les théorèmes usuels, et  $\forall x \in ]1, +\infty[, k'(x) = \frac{-1}{\sqrt{2}}$  $\frac{1}{x^2-1}$ .

#### **Exercice 37**

*a*)  $y = x + 1$ *b*)  $y = x - 1$ .

### **Exercice 38**

La tangente au point d'abscisse  $\frac{x_1 + x_2}{2}$  a pour pente

$$
2a\frac{x_1+x_2}{2} = a(x_1+x_2).
$$

La corde joignant les points d'abscisses  $x_1$  et  $x_2$  du graphe a pour pente :

$$
\frac{ax_2^2 - ax_1^2}{x_2 - x_1} = a(x_1 + x_2).
$$

Les pentes sont égales, donc la tangente et la corde sont parallèles.

## **Exercice 39**

Il suffit d'étudier la fonction  $x \mapsto \sin(x) - x$ .

Pour le graphe, observer que la courbe reste en dessous de sa tangente en 0.

#### **Exercice 40**

Dans l'ordre, les réponses sont 0, 1/4, 0, 0 (produit d'une fonction bornée et d'une fonction tendant vers 0), 0 (même argument que le précédent), 0 (poser  $y = \ln(x)$  et noter que y tend vers  $+\infty$  avec  $x$ ),  $+\infty$  (minorer  $2 + \sin(x)$  par 1).

#### **Exercice 41**

- *a*) La limite de *f* en  $+\infty$  est 0 (car  $1/x$  tend vers 0 lorsque *x* tend vers  $+\infty$  et sin(*y*) tend vers 0 lorsque *y* tend vers 0).
- *b*) La fonction *f* n'a pas de limite en 0. On peut le justifier en notant, pour *n* dans  $\mathbb{N}^*$ ,  $x_n = 1/(n\pi)$  et en remarquant que  $(x_n)_{n\geq 1}$  tend vers 0 alors que

$$
\forall n \in \mathbb{N}^*, \qquad f(x_n) = (-1)^n,
$$

ce qui montre que la suite  $(f(x_n))_{n\geq 1}$  n'a pas de limite en  $+\infty$ .

*c*) Le produit d'une fonction bornée (ici  $x \mapsto \sin(1/x)$ ) et d'une fonction tendant vers 0 (ici  $x \mapsto x$ ) tend vers 0.

### **Exercice 42**

Les réponses sont 0*,* 5*,* 1/2*,* 1. Pour la troisième, on utilise les relations :

$$
\frac{\ln(1+2x)}{x} \xrightarrow[x \to 0]{} 2, \qquad \frac{\sin(4x)}{x} = 4 \frac{\sin(4x)}{4x} \xrightarrow[x \to 0]{} 4.
$$

## **Exercice 43**

Les réponses sont :

*f*(*x*)  $\longrightarrow$  1 (factoriser le terme prépondérant *x* ln(*x*) dans le numérateur et le dénominateur) ; *g*(*x*) <sub>*x*→+∞</sub> +∞ (factoriser le terme prépondérant *e*<sup>*x*</sup> dans le numérateur, le terme prépondérant *x*<sup>2013</sup> dans le dénominateur) ; *h*(*x*)  $\longrightarrow$  1/2 (factoriser le terme prépondérant *e*<sup>*x*</sup> dans le numérateur et le dénominateur) ;

*i*(*x*)  $\longrightarrow$ <sup>*x*→+∞</sub> 1 (factoriser le terme prépondérant ln(*x*) dans le numérateur et le dénominateur) ;</sup>

$$
j(x) \underset{x \to +\infty}{\longrightarrow} +\infty
$$
 (factoriser le terme prépondérant  $x$  dans  $\ln(j(x))$ );

 $k(x) \longrightarrow_{x \to +\infty} \frac{1}{2}$ 2 (utiliser la quantité conjuguée puis factoriser par *<sup>√</sup> x*).

## **Exercice 44**

Les trois premières réponses possibles sont :

$$
x \mapsto \frac{\sin(3x)}{3} - \frac{2\cos(5x)}{5} + C, \quad x \mapsto -\frac{3e^{-4x}}{2} + C, \quad x \mapsto e^{e^x} + C, \quad C \in \mathbb{R}.
$$

Pour la dernière, il faut discuter. Pour  $\alpha = -1$ , les primitives sont les

$$
x \longmapsto \ln(\ln(x)) + C, \ C \in \mathbb{R}.
$$

Pour  $\alpha \neq -1$ , ce sont les

$$
x \longmapsto \frac{(\ln(x))^{\alpha+1}}{\alpha+1} + C, \ C \in \mathbb{R}.
$$

### **Exercice 45**

Réponses :  $I = \ln(3/2), J = \frac{1}{2} \ln(35/32)$ *.* 

#### **Exercice 46**

On effectue une intégration par parties en posant, pour tout  $t \in \mathbb{R}$ ,  $u(t) = t$  et  $v(t) = e^t$ . On a alors  $u'(t) = 1$  et  $v'(t) = e^t$ .

On obtient : 
$$
\int_0^x te^t dt = \left[te^t\right]_0^x - \int_0^x e^t dt = xe^x - \left[e^t\right]_0^x = xe^x - e^x + 1.
$$

### **Exercice 47**

On effectue une première intégration par parties en posant  $u(t) = t^2$  et  $v'(t) = \sin(t)$ . On a alors  $u'(t) = 2t$  et on peut prendre  $v(t) = -\cos t$ . On obtient donc :

$$
\int_0^x t^2 \sin(t) dt = \left[ -t^2 \cos(t) \right]_0^x + 2 \int_0^x t \cos(t) dt = -x^2 \cos(x) + 2 \int_0^x t \cos(t) dt.
$$

On calcule la deuxième intégrale en effectuant à nouveau une intégration par parties. On pose cette fois  $u_1(t) = t$  et  $v'_{1}(t) = \cos(t)$ . On a donc  $u'_{1}(t) = 1$  et on peut prendre  $v_{1}(t) = \sin(t)$ . On trouve alors :

$$
\int_0^x t^2 \sin(t) dt = -x^2 \cos x + 2 \left( \left[ t \sin(t) \right]_0^x - \int_0^x \sin(t) dt \right) = -x^2 \cos(x) + 2x \sin(x) + 2 \cos(x) - 2.
$$

Pour un polynôme réel *p*, on a :

$$
\int_0^x p(t) \sin(t) dt = \left[ -p(t) \cos(t) \right]_0^x + \int_0^x p'(t) \cos(t) dt.
$$

Si *p* est de degré *d*, *p ′* est de degré *d −* 1. On peut donc calculer l'intégrale en effectuant *d* intégrations par parties consécutives.

#### **Exercice 48**

On effectue une intégration par parties en posant  $u(t) = t^2$  et  $v'(t) = e^t$ . On a alors  $u'(t) = 2t$  et on peut prendre  $v(t) = e^t$ .

On obtient :  $\int^x$  $\mathbf{0}$  $t^2 e^t dt = \left[ t^2 e^t \right]^x$ 0 *−* 2  $\int_0^x$ 0 *tet dt.* La dernière intégrale a déjà été calculée dans un exercice précédent. On trouve donc  $\int_0^x$ 

$$
\int_0^x t^2 e^t dt = (x^2 - 2x + 2)e^x - 2.
$$

Pour un polynôme réel *p*, on a :

$$
\int_0^x p(t)e^t dt = [p(t)e^t]_0^x - \int_0^x p'(t)e^t dt.
$$

Si *p* est de degré *d*, *p ′* est de degré *d −* 1. On peut donc calculer l'intégrale en effectuant *d* intégrations par parties consécutives.